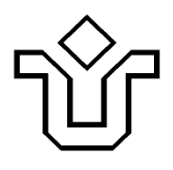

**UNIVERSIDADE FEDERAL DO ESTADO DO RIO DE JANEIRO CENTRO DE CIÊNCIAS EXATAS E TECNOLOGIA**

Relatórios Técnicos do Departamento de Informática Aplicada da UNIRIO n° 0027/2009

# **Avaliação de Ferramentas para Gestão e Execução de Regras de Autorização: Aplicação de Metodologia**

**Leonardo Azevedo Diego Duarte Sergio Puntar Clarissa Romeiro Fernanda Baião Claudia Cappelli** 

Departamento de Informática Aplicada

UNIVERSIDADE FEDERAL DO ESTADO DO RIO DE JANEIRO Av. Pasteur, 458, Urca - CEP 22290-240 RIO DE JANEIRO – BRASIL

# **Projeto de Pesquisa**

# **Grupo de Pesquisa Participante**

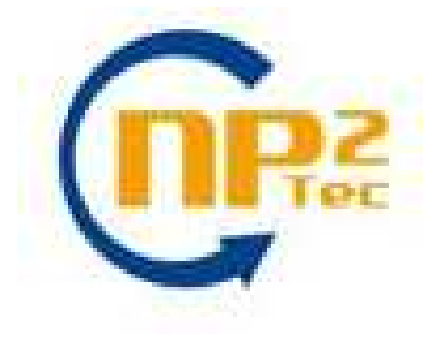

**Patrocínio** 

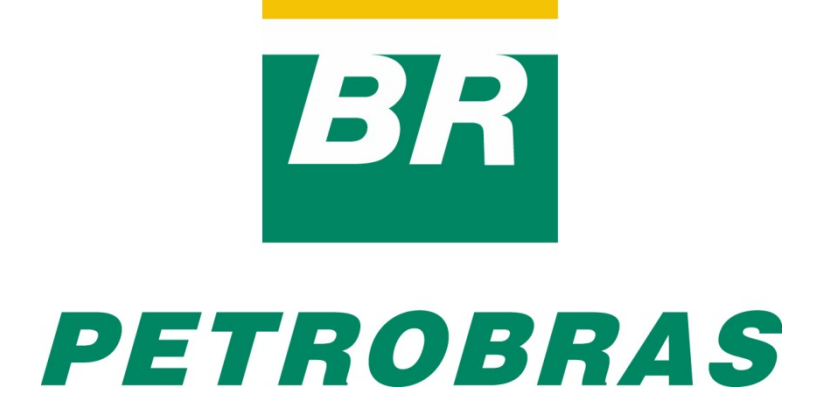

# **Avaliação de Ferramentas para Gestão e Execução de Regras de Autorização: Aplicação de Metodologia \***

Leonardo Azevedo, Diego Duarte, Sergio Puntar, Clarissa Romeiro, Fernanda Baião, Claudia Cappelli

Núcleo de Pesquisa e Prática em Tecnologia (NP2Tec) Departamento de Informática Aplicada (DIA) – Universidade Federal do Estado do Rio de Janeiro (UNIRIO)

azevedo@uniriotec.br, diego.duarte@uniriotec.br, sergio.puntar@uniriotec.br, clarissa.romeiro@uniriotec.br, fernanda.baiao@uniriotec.br, cappelli@uniriotec.br

**Abstract.** Since organizations understand that business rules should be externalized from applications, many tools were proposed to manage business rules. There are different kinds of business rules proposed by [BRG, 2000]. In this work, in particular, the focus is on authorization rules. Authorization rule is a rule that guarantees data is only accessed by who has the rights for that. The goal of this work is to evaluate tools for management and execution of authorization rules to access databases. The existing main tools were evaluated accordingly to essential criteria, and it was proposed criteria for evaluating these tools in more details.

**Keywords**: Business Rules, BRMS, BRE, Authorization Rules, Authorization Rule Management, Authorization Rules Execution, Tool evaluation

**Resumo**. Com a percepção de que as regras de negócio não deveriam mais estar implícitas nas aplicações e sim externas a elas de maneira que se tornassem reutilizáveis, algumas ferramentas foram sugeridas para gestão de regras. Existem diferentes tipos de regras de negócio como proposto pela [BRG,2000]. Nesse projeto, em especial, o foco está em tratar regras de negócio que se refiram a autorização de acesso a bancos de dados, denominadas de regras de autorização. Regras de autorização referem-se a garantir que um dado só será acessado por quem é de direito. O objetivo deste trabalho é avaliar ferramentas a fim de definir aquela que melhor atenda às necessidades referentes à gestão e execução de regras de autorização de acesso a bases de dados. As principais ferramentas do mercado foram avaliadas de forma essencial e foram propostos critérios para avaliação destas ferramentas de forma mais detalhada.

**Palavras-chave**: Regras de negócio, BRMS, BRE, Regras de autorização, Gestão de regras de autorização, Execução de regras de autorização, Avaliação de ferramentas

*\_\_\_\_\_\_\_\_\_\_\_\_\_\_\_\_\_\_\_* 

<sup>\*</sup> Trabalho patrocinado pela Petrobras.

#### Sumário

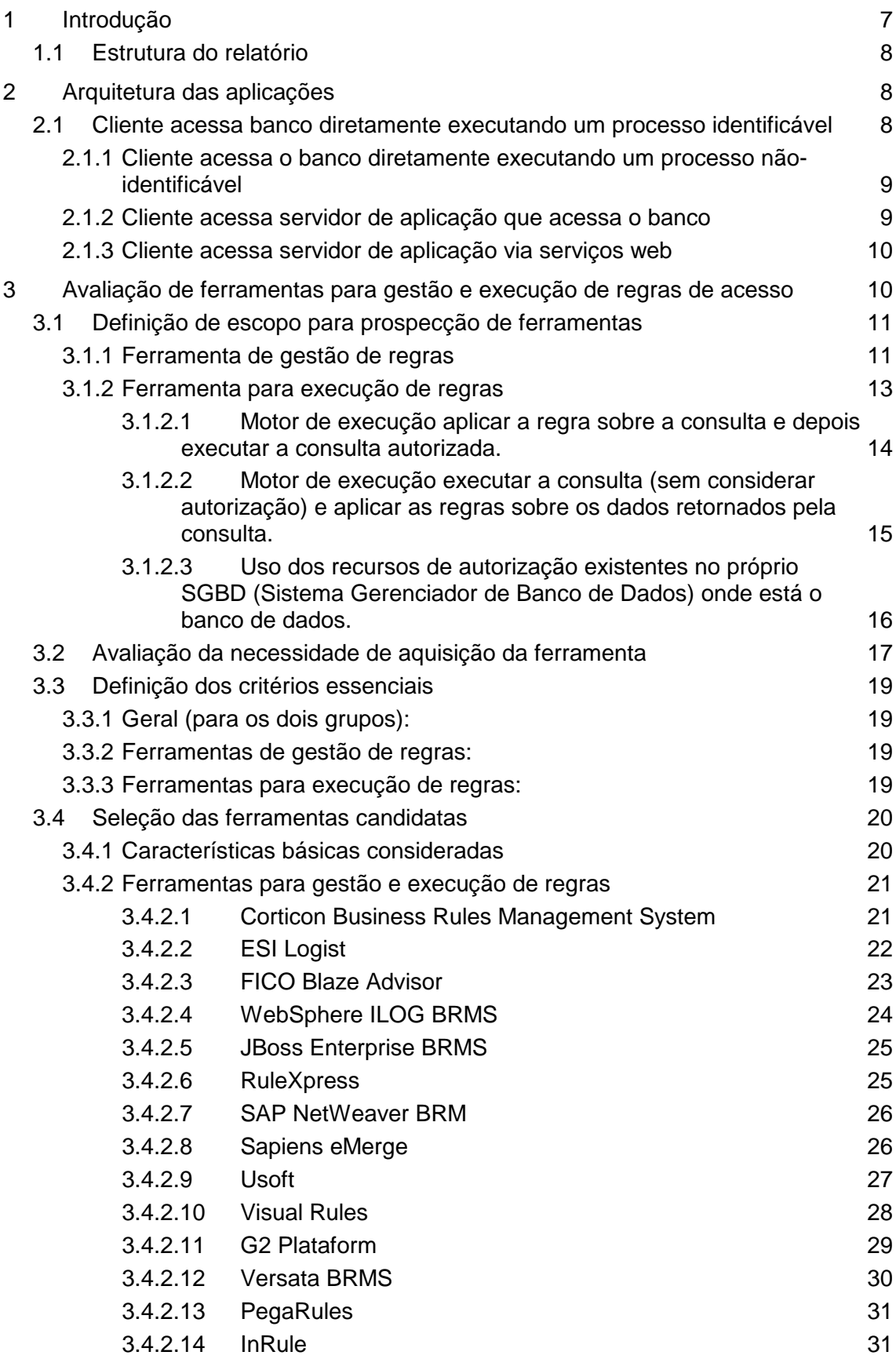

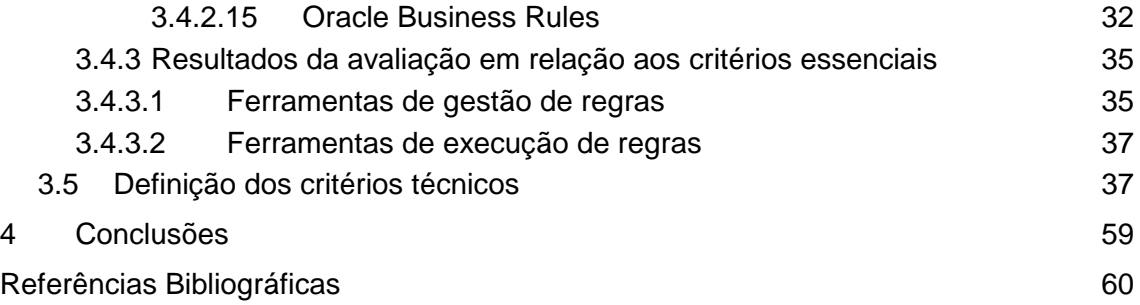

# **1 Introdução**

Segundo [BRG, 2009], regra de negócio é uma declaração que define ou restringe algum aspecto de uma organização, sendo atômicas, de forma que não podem ser divididas. Regras de negócio têm como objetivo afirmar a estrutura de um negócio ou controlar ou influenciar o comportamento deste. [Deitert e McCoy, 2007] apresentam que regras de negócio são políticas que definem e descrevem ações do negócio, essas regras podem estar implícitas (dentro do código de uma aplicação, por exemplo) ou explícitas (expostas, claramente definidas e documentadas). Com a percepção de que as regras de negócio não deveriam mais estar implícitas nas aplicações e sim externas a elas de maneira que se tornassem reutilizáveis, algumas ferramentas foram sugeridas para gestão de regras. Deitert e McCoy [2007] apontam ainda que, no início do advento das ferramentas, elas eram chamadas de BRE (Business Rule Engine) e, por anos, consistiam em um ambiente para desenvolvimento das regras e um motor de execução das regras. No entanto, com a evolução do uso destas ferramentas e criação e execução de regras complexas, foi surgindo a necessidade de novas funcionalidades para apoiar a gestão de regras de negócio de uma maneira completa. Dessa forma, as BRE evoluíram para BRMS (Business Rule Management System).

Deitert e McCoy [2007] apresentam uma arquitetura para BRMS, composta dos seguintes componentes: motor de execução; repositório; ambiente de desenvolvimento integrado; modelo de simulação de regras; monitoramento e análise; gestão e administração; template de regras. Em [Azevedo *et al.*, 2009a] estes componentes são descritos em maiores detalhes.

Existem diferentes tipos de regras de negócio como proposto pela [BRG,2000]: definição de termos de negócio; fatos relacionando termos entre si; restrição (chamada de "Sentenças de ação"); e derivações. Maiores detalhes sobre estes tipos de regras podem ser encontrados em [Romeiro, 2009]. Nesse projeto, em especial, o foco está em tratar regras de negócio que se refiram a autorização de acesso a bancos de dados, as quais chamamos de regras de autorização. Regras de autorização referem-se a garantir que um dado só será acessado por quem é de direito. Logo, uma regra de autorização tem os seguintes componentes: dado a qual a regra vai ser aplicada; o usuário (ou perfil/grupo de usuários) cujo acesso será controlado pela regra; e a regra propriamente dita.

A gestão deste tipo de regra é de grande interesse para organizações com grandes bases de dados sejam heterogêneas ou distribuídas. O interesse maior aparece quando a organização possui um ambiente complexo e detentor de dados sensíveis que são acessados por aplicações que possuem diferentes arquiteturas de acesso, tais como: aplicação executando no desktop do cliente acessando a base de dados diretamente identificando o usuário que está usando a aplicação; aplicação executando no desktop do cliente acessando a base de dados diretamente, sendo que utilizando o usuário da aplicação e não o usuário logado para realizar o acesso; aplicação executando no desktop do cliente que utiliza um servidor de aplicação para acessar a base de dados; aplicação executando no desktop do cliente que acessa um servidor de aplicação que acessa a base de dados utilizando serviços (*web services*) de acesso a dados.

Portanto, o objetivo deste trabalho é avaliar ferramentas a fim de definir aquela que melhor atenda às necessidades referentes à gestão e execução de regras de autorização de acesso a bases de dados, podendo ser uma única ou mais de uma ferramenta. O

\_\_\_\_\_\_\_\_\_\_\_\_\_\_\_\_\_\_\_\_\_\_\_\_\_\_\_\_\_\_\_\_\_\_\_\_\_\_\_\_\_\_\_\_\_\_\_\_\_\_\_\_\_\_\_\_\_\_\_\_\_\_\_\_\_\_\_\_\_\_\_\_\_\_\_\_\_\_\_\_\_\_\_\_\_\_\_\_\_\_\_\_\_\_\_

mais importante é que se consiga cobrir o maior número de funcionalidades necessárias à gestão de regras de acesso e que os seguintes requisitos sejam atendidos:

- O uso da ferramenta deve ser transparente para as aplicações que acessam às bases de dados, ou seja, o impacto nelas deve ser o menor possível;
- O uso da ferramenta impactar o mínimo possível nas alterações no modelo de dados;
- As consultas executadas pelas aplicações não devem sofrer forte impacto de desempenho.
- Deve ser fácil a gestão e visibilidade das regras de autorização.

Este relatório foi produzido pelo Projeto de Pesquisa em Autorização de Informação como parte das iniciativas dentro do contexto do Projeto de Pesquisa do Termo de Cooperação entre UNIRIO/NP2Tec a PETROBRAS/TIC-E&P/GDIEP.

#### **1.1 Estrutura do relatório**

Esse relatório está organizado em 5 capítulos, sendo o capítulo 1 a presente introdução.

No capítulo 2, são apresentadas possibilidades de arquiteturas de acesso a bases de dados nas organizações.

O capítulo 3 apresenta a avaliação das ferramentas para gestão e execução de regras de autorização.

Nos capítulos 4 e 5 apresentadas nossas conclusões e as referências bibliográficas, respectivamente.

# **2 Arquitetura das aplicações**

Diferentes arquiteturas de aplicações podem existir nas organizações para acesso às bases de dados.

As arquiteturas podem ser divididas em quatro cenários os quais são apresentados a seguir.

#### **2.1 Cliente acessa banco diretamente executando um processo identificável**

Este cenário (Figura 1) contempla o conjunto de aplicações que, através de processos executados no computador do cliente, fazem acesso direto a base de dados para o consumo de informações e processamento local das mesmas. Estes processos são identificáveis porque são executados a partir do usuário real da aplicação, que é o usuário do sistema operacional. O banco é acessado através de uma conexão JDBC que utiliza um usuário de banco de dados único para cada aplicação. Entretanto, é possível capturar parâmetros de conexão como o OS\_USER, o qual encapsula o usuário do sistema operacional e, portanto, o usuário real. Este cenário também contempla aplicações ad-hoc como o SQL Plus, por exemplo.

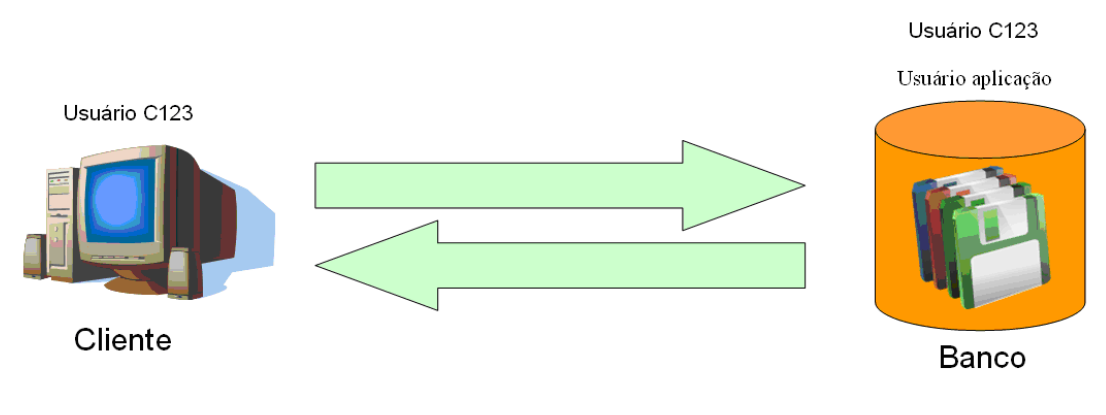

**Figura 1 – Cenário 1: Cliente acessa banco diretamente executando um processo identificável** 

#### **2.1.1 Cliente acessa o banco diretamente executando um processo nãoidentificável**

O segundo cenário tecnológico é semelhante ao primeiro. A única diferença está em como o processo que consome e processa informações da base de dados é executado. Este processo executado no cliente é iniciado com um usuário do processo distinto do usuário do sistema operacional. Por exemplo, qualquer processo do Sistema X que acessa o banco de dados é executado por um usuário privilegiado do sistema operacional chamado G0EX. Portanto, não é trivial a identificação do usuário da aplicação a partir da conexão com o banco advinda destes processos: na abordagem anterior, o parâmetro OS\_USER traria o usuário genérico da aplicação para acesso ao banco. Isso impossibilitaria, por exemplo, o processo de autorização dos dados por usuário por desconhecer quem é o usuário real da aplicação.

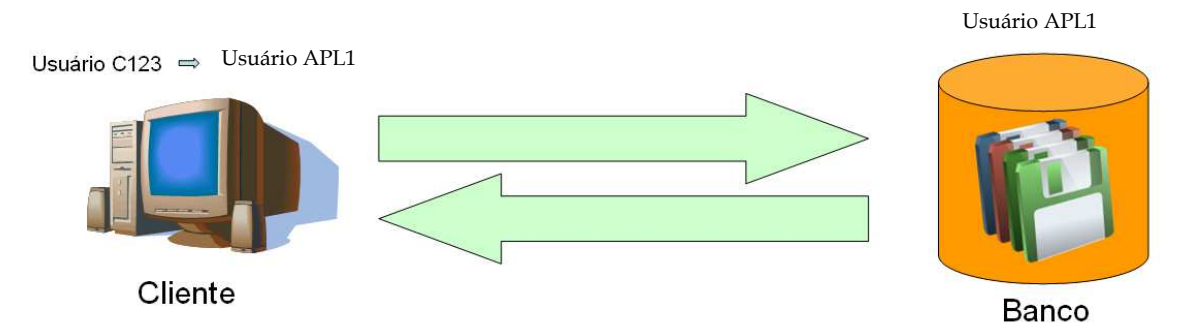

**Figura 2 – Cenário 2: Cliente acessa o banco diretamente executando um processo nãoidentificável** 

# **2.1.2 Cliente acessa servidor de aplicação que acessa o banco**

No terceiro cenário tecnológico, está o conjunto de aplicações que possuem um cliente que deve se conectar a um servidor de aplicação que, por sua vez, acessa a base de dados, recupera o que lhe foi solicitado e repassa esta informação para o cliente. Neste cenário, o servidor acessa a base de dados através de um usuário genérico no banco de dados e o usuário do processo é um usuário privilegiado do sistema operacional. O servidor é responsável pelo controle de acesso.

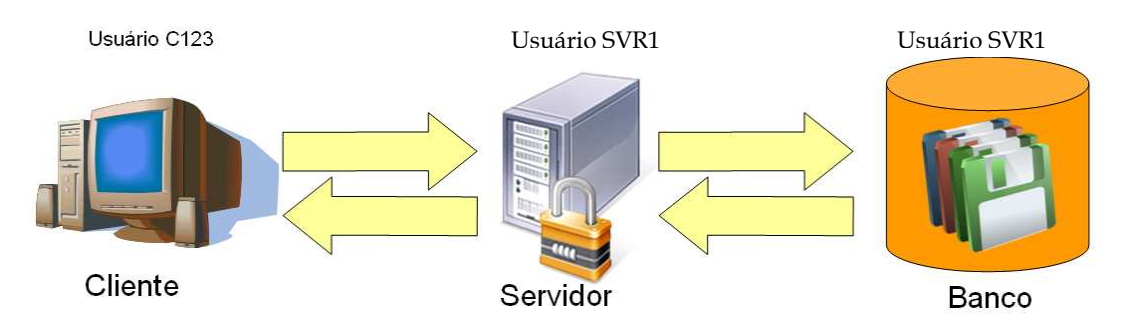

**Figura 3 – Cenário 3: Cliente acessa servidor de aplicação que acessa o banco** 

### **2.1.3 Cliente acessa servidor de aplicação via serviços web**

O quarto cenário trata da arquitetura da aplicação sendo composta por um servidor de aplicação que acessa a base de dados através de um ou mais usuários criados por instância da base de dados onde os dados se encontram. Em posse desses dados, esse servidor os expõe através de serviços web. Neste cenário, os clientes que acessam este servidor de aplicação podem ser outras aplicações, o que deixaria o usuário real em uma camada ainda mais distante. Além disso, é possível que um usuário possa acessar um dado através de uma aplicação, mas não possa fazê-lo através de outra.

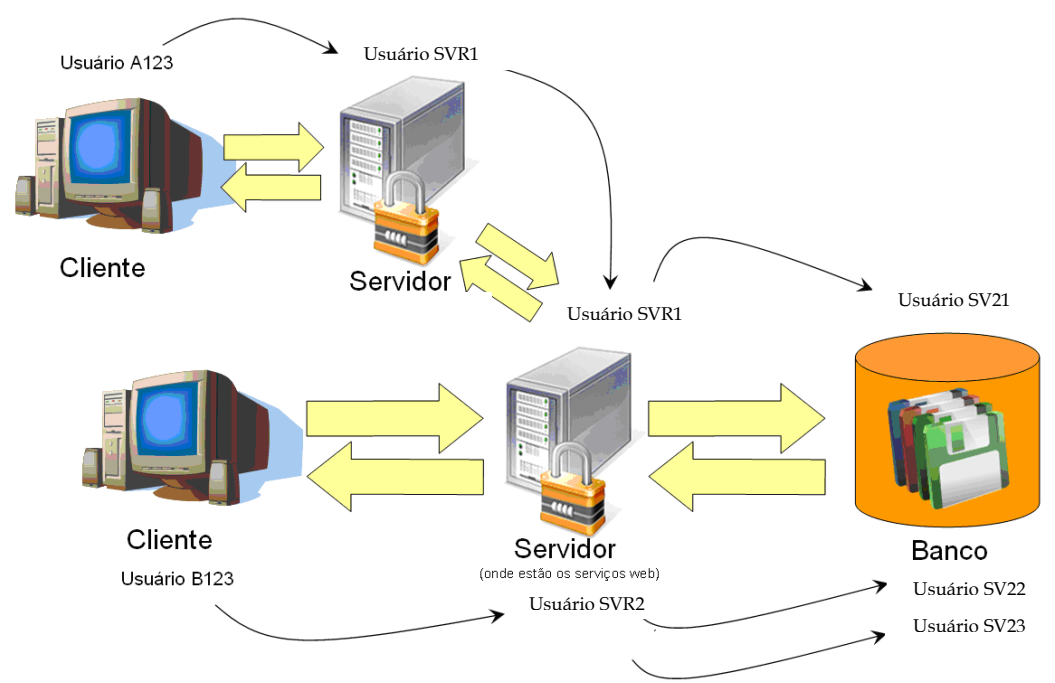

**Figura 4 – Cenário 4: Cliente acessa servidor de aplicação via serviços web** 

# **3 Avaliação de ferramentas para gestão e execução de regras de acesso**

Este capítulo apresenta a avaliação de ferramentas para gestão de regras de acesso à base de dados da organização.

A metodologia empregada para análise de ferramentas utilizada neste projeto corresponde a uma adaptação da metodologia proposta em Azevedo *et al.* [2008c]. Esta metodologia corresponde a uma adaptação da metodologia proposta por Azevedo *et* 

Relatório de Avaliação de Ferramentas para Gestão e Execução de Regras de Autorização: Aplicação de Metodologia 10

*al.* [2008a] para a análise de ferramentas para gestão de ontologias a qual teve por base a pesquisa desenvolvida em [Kitchenham, 1996] e foi avaliada na prática como apresentado em [Azevedo *et al.* 2009b].

Inicialmente, na seção 3.1 apresentamos o escopo de prospecção, detalhando as arquiteturas buscadas nas ferramentas. Em seguida, na seção **discutimos** questões técnicas a respeito da necessidade de aquisição de uma ferramenta BRMS. Na seção 3.3 apresentamos a definição dos critérios essenciais para cada tipo de ferramentas. A seção 3.4 apresenta a seleção das ferramentas candidatas à avaliação detalhada. A seção 3.5 apresenta as definições dos critérios técnicos a serem utilizados na avaliação detalhada das ferramentas selecionadas para este passo.

# **3.1 Definição de escopo para prospecção de ferramentas**

As ferramentas selecionadas devem possuir funcionalidades capazes de auxiliar todo o ciclo de vida de uma regra de negócio, sendo que tratando regra de autorização, desde sua criação, consulta e manutenção (evolutiva ou corretiva), garantido acessibilidade e segurança no uso das regras. Sendo assim, é importante que as ferramentas sejam compostas pelos componentes de uma BRMS [Deitert & McCoy, 2007; Azevedo *et al.*, 2009a], que são: repositório de regras, ambiente de desenvolvimento integrado, modelo de simulação de regras, monitoramento e análise, gestão e administração, template de regras e motor de execução.

A partir de reunião realizada entre os membros do projeto, decidiu-se que alguns destes componentes não são prioritários, apesar de formarem a arquitetura que interessa à área. A maior prioridade deve ser dada aos componentes de construção e de execução das regras. Deseja-se produzir como resultado do trabalho a escolha de uma ferramenta BRMS que seja composta pelo menos pelos componentes prioritários. Caso não haja ferramenta completa que atenda aos requisitos do projeto, então deve ser definido o conjunto de ferramentas que melhor atenda às necessidades. Além disso, deve ser definido como a(s) ferramenta(s) escolhida(s) pode(rão) ser evoluída(s) para atender às necessidades que não foram definidas como prioritárias.

Portando, de acordo com a prioridade na escolha das ferramentas, foi decidido dividir as ferramentas em dois grupos: Ferramentas para gestão de regras e Ferramentas para execução de regras (middleware). Para cada um destes grupos foram definidos critérios essenciais essenciais e foi decidido que as ferramentas serão avaliadas separadamente dentro de cada grupo. As seções 3.1.1 e 3.1.2 apresentam arquiteturas para ferramentas de gestão de regras e ferramentas de execução de regras, respectivamente, além de uma arquitetura contemplando os dois tipos de ferramentas.

#### **3.1.1 Ferramenta de gestão de regras**

De acordo com a arquitetura proposta [Deitert & McCoy, 2007], a Ferramenta de gestão de regras corresponde aos componentes: Repositório de regras; Ambiente de desenvolvimento integrado; e Gestão e administração de regras. O principal requisito para esta ferramenta é que deve ser fácil a gestão e visibilidade das regras de autorização, o que deve poder ser feito via uma ferramenta gráfica.

Uma proposta de arquitetura para a ferramenta de gestão de regras é apresentada na Figura 5. A ferramenta de gestão de regras é utilizada pelo responsável pelo cadastro de regras (um nome de perfil possível para as pessoas que têm esta responsabilidade poderia ser Gestor de dados) para cadastrar regras de autorização e perfis para o acesso aos dados da base de dados. Os perfis são cadastrados para os usuários da organização cujos dados são lidos a partir da base de dados corporativa.

Relatório de Avaliação de Ferramentas para Gestão e Execução de Regras de Autorização: Aplicação de Metodologia 11

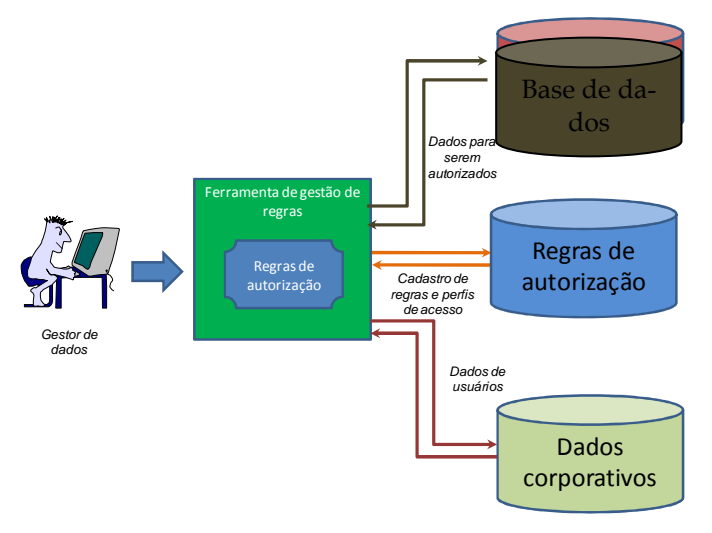

**Figura 5 – Arquitetura da ferramenta de gestão de regras** 

Na proposta da arquitetura apresentada na Figura 5, o principal responsável pelo cadastro das regras é o Gestor de Dados. No entanto, devem também ser consideradas outras possibilidades de levantamento de regras de negócio, por exemplo, outras iniciativas ou projetos que tiveram como um dos objetivos levantar regras de negócio da organização, dentre as quais também sendo tratadas regras de autorização. Esta abordagem não só garante que o mesmo trabalho não seja realizado mais de uma vez, economizando tempo, como também ajuda a evitar que a mesma regra seja descrita de maneiras distintas em locais diferentes dentro da própria organização.

Um exemplo de iniciativa a ser considerada é a de modelagem de processos de negócio. Um dos artefatos modelados durante a elaboração de modelos de processos de negócio é a descrição de regra de negócio [Sheer, 2000; Sharp e McDermott, 2001]. Dessa forma, uma arquitetura alternativa considera a extração e sincronização das regras de autorização cadastradas na ferramenta de modelagem de processos para a ferramenta de gestão de regras de autorização, como apresentada na Figura 6.

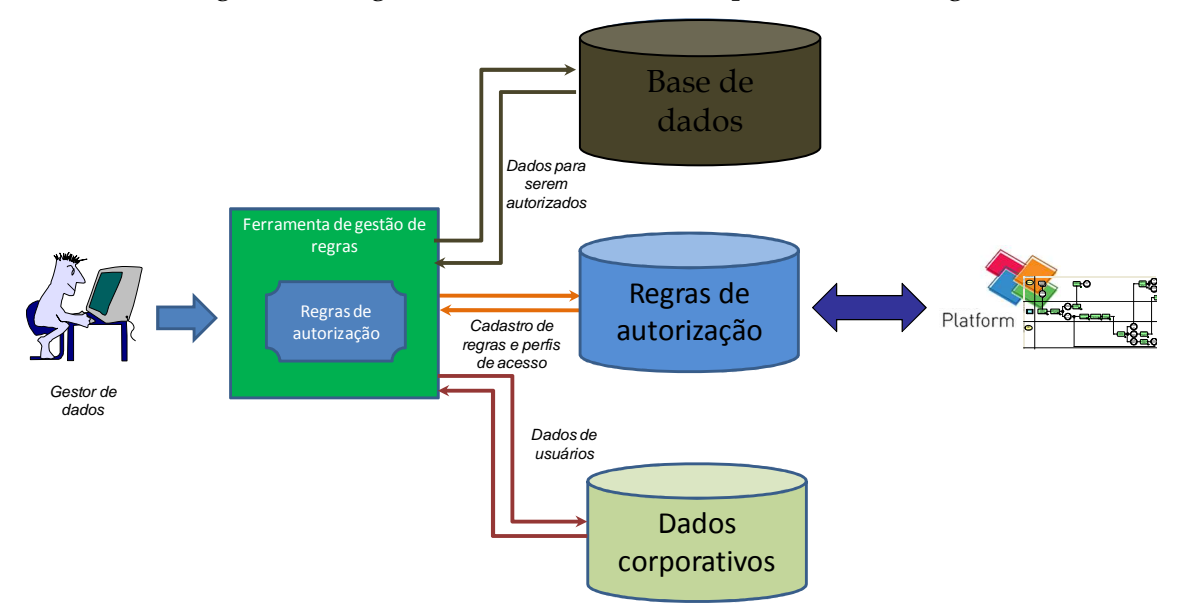

**Figura 6 - Arquitetura da ferramenta de gestão de regras considerando a sincronização com a ferramenta de modelagem de processos de negócio** 

### **3.1.2 Ferramenta para execução de regras**

A ferramenta para execução de regras corresponde ao componente Motor de execução. Esta ferramenta deve permitir que a conexão das aplicações clientes da base de dados seja da forma mais transparente possível para cada uma das arquiteturas apresentadas na seção 2 e listadas a seguir. A Figura 7 apresenta uma proposta de evolução das arquiteturas correspondente aos quatro cenários com a inclusão do motor de execução de regras.

- Cenário 1: Cliente acessa banco diretamente executando um processo identificável
- Cenário 2: Cliente acessa o banco diretamente executando um processo nãoidentificável
- Cenário 3: Cliente acessa servidor de aplicação que acessa o banco
- Cenário 4: Cliente acessa servidor de aplicação via serviços web

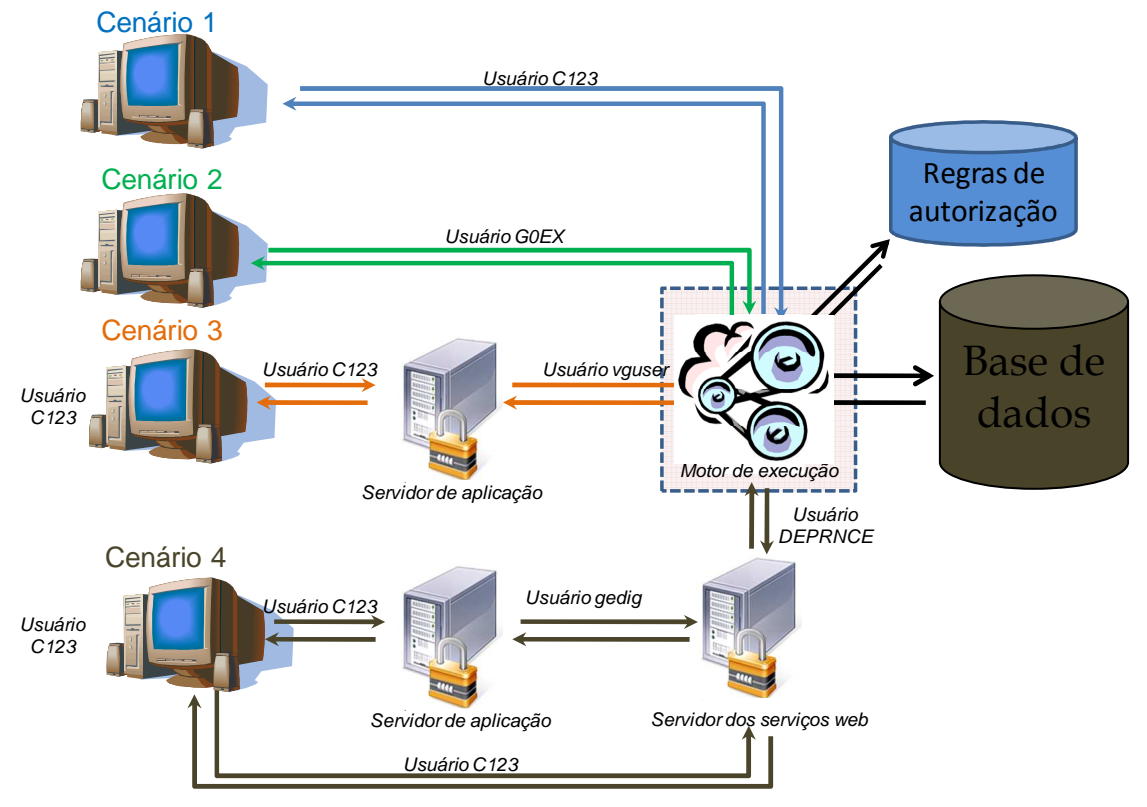

**Figura 7 – Arquitetura de acesso à base de dados utilizando o Motor de execução** 

A Figura 8 apresenta a proposta de arquitetura, incluindo tanto a ferramenta para gestão de regras como a ferramenta para execução de regras.

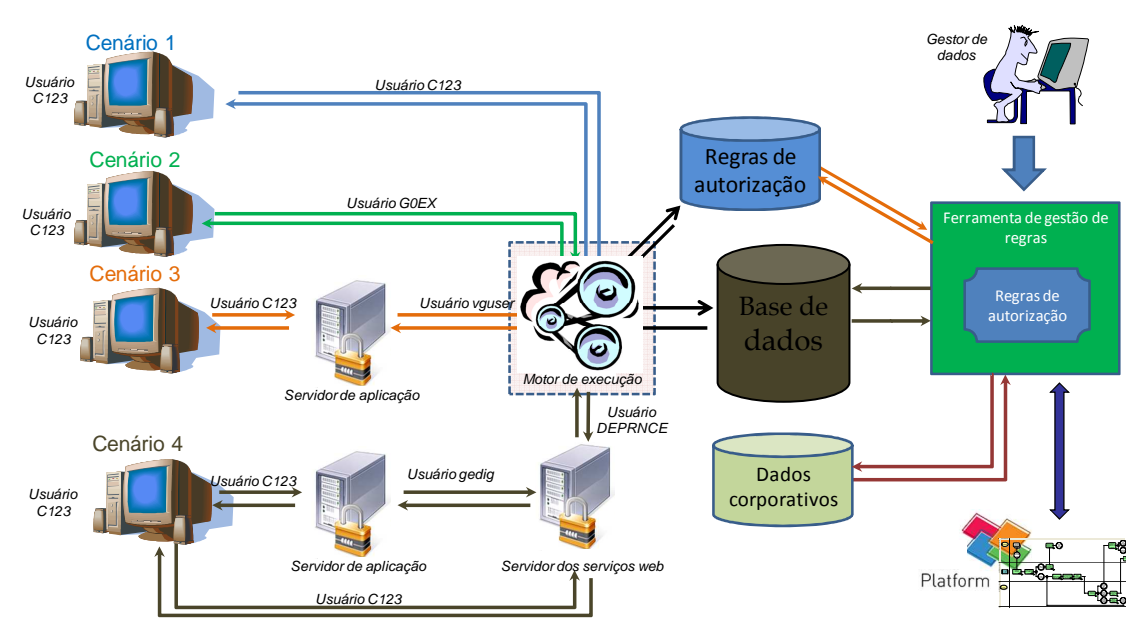

**Figura 8 – Arquitetura considerando a ferramenta para gestão de regras e a ferramenta para execucão de regras** 

Propostas para a implementação das arquiteturas são apresentadas a seguir.

Os requisitos principais para esta ferramenta são:

- Deve ser transparente para as aplicações, ou seja, o impacto nelas deve ser o menor possível;
- Minimizar as alterações no modelo de dados;
- Não deve ter um forte impacto no desempenho das consultas;

Neste trabalho, as formas de implementação das três opções para execução das regras de autorização estão sendo avaliadas na prática, bem como a melhor forma para gerir as regras de autorização.

#### **3.1.2.1 Motor de execução aplicar a regra sobre a consulta e depois executar a consulta autorizada.**

Esta opção contempla os passos apresentados na Figura 9 e descritos a seguir:

- 1. Receber a consulta no formato SQL e usuário que está solicitando a execução da consulta, provenientes de um dos quatro cenários;
- 2. Traduzir a consulta para o formato que seja possível aplicar regras de autorização;
- 3. Identificar quais regras de autorização se aplicam à consulta;
- 4. Aplicar regras de autorização à consulta transformada para aplicação das regras;
- 5. Transformar o resultado da aplicação das regras de autorização em uma consulta SQL' para ser executada no banco de dados;
- 6. Executar a consulta SQL' no banco de dados;
- 7. Retornar dados para a aplicação sendo utilizada pelo usuário.

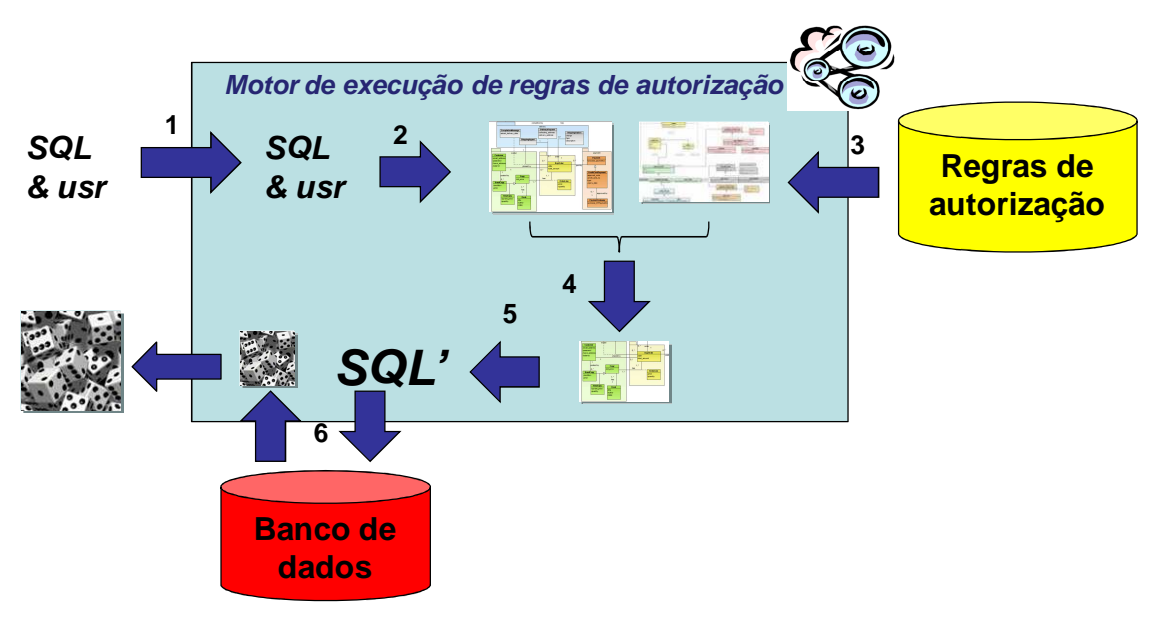

#### **Figura 9 – Motor de execução aplica a regra sobre a consulta e executa a consulta autorizada**

As principais questões desta abordagem são:

- Interface para definição das regras de autorização considerando os dados existentes na base;
- Formato de armazenamentodas regras de autorização para serem utilizadas pela ferramenta de execução de regras;
- Transformação da consulta em objetos sobre os quais podem ser aplicadas as regras de autorização;
- Transformação do resultado, na representação sobre a qual foram aplicadas as regras de autorização, para a SQL autorizada.

#### **3.1.2.2 Motor de execução executar a consulta (sem considerar autorização) e aplicar as regras sobre os dados retornados pela consulta.**

Esta opção contempla os passos apresentados na Figura 10 e descritos a seguir:

- 1. Receber a consulta no formato SQL e usuário que está solicitando a execução da consulta, provenientes de um dos quatro cenários;
- 2. Executar a consulta na base de dados;
- 3. Transformar dados para formato que seja possível aplicar regras de autorização;
- 4. Identificar quais regras de autorização se aplicam aos dados retornados pela consulta;
- 5. Aplicar regras de autorização aos dados transformados, recuperando um novo conjunto de dados contendo apenas os dados que são autorizados;
- 6. Transformar os dados para o formato da aplicação;
- 7. Retornar os dados para a aplicação sendo utilizada pelo usuário.

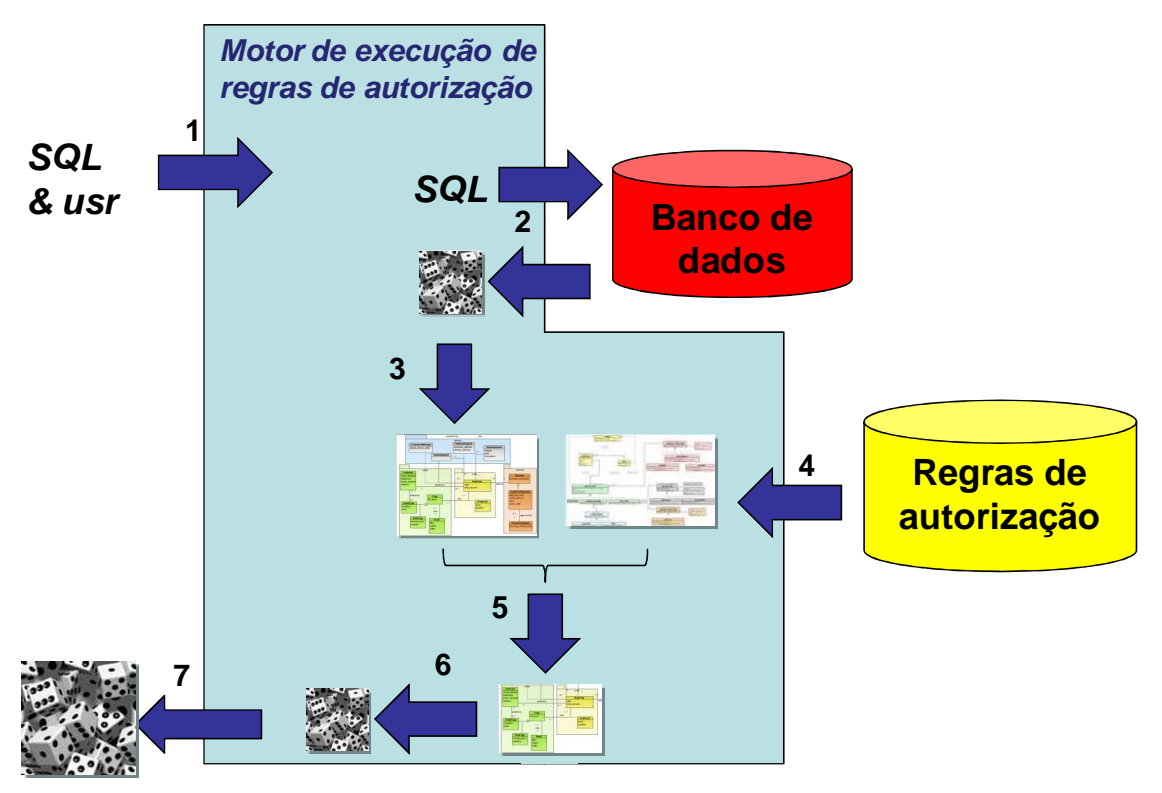

**Figura 10 - Motor de execução executa a consulta e aplicar as regras sobre os dados** 

As principais questões em relação a esta abordagem são:

- Interface para definição das regras de autorização considerando os dados existentes na base;
- Formato de armazenamentodas regras de autorização para serem utilizadas pela ferramenta de execução de regras;
- Transformar os dados no formato capaz de se aplicar as regras de autorização
	- o Dados muito volumosos podem levar a uma grande perda de desempenho.
- Transformar os dados onde foram aplicadas as regras de autorização no formato conhecido para a aplicação;
- Tratar dados agregados pode demandar que a as regras sejam aplicadas aos dados antes de serem agregados. Logo, executar as regras de autorização sobre os dados agregados não faz sentido. Dessa forma, deve-se realizar no SGBD a consulta sem considerar a agregação. Em seguida, aplicar as regras de autorização sobre os dados e, então, agregar os dados novamente. Este processamento pode levar a problemas de desempenho.

### **3.1.2.3 Uso dos recursos de autorização existentes no próprio SGBD (Sistema Gerenciador de Banco de Dados) onde está o banco de dados.**

Esta opção contempla os passos apresentados na e descritos a seguir:

1. Receber a consulta no formato SQL e usuário que está solicitando a execução da consulta, provenientes de um dos quatro cenários;

- 2. Aplicar as regras de autorização armazenadas na ferramenta, transformando a consulta SQL em uma consulta SQL' contendo as cláusulas necessárias para executar a regra de autorização;
- 3. Executar a consulta sobre o banco de dados;
- 4. Retornar os dados para a aplicação sendo utilizada pelo usuário.

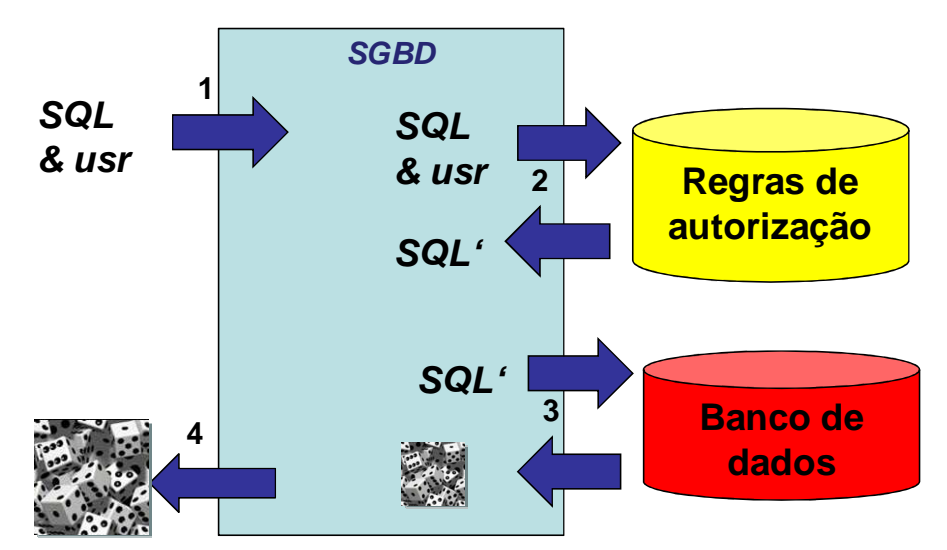

**Figura 11 – Execução de regras de autorização utilizando os recursos do SGBD** 

Esta principais questões em relação a esta abordagem são:

- Interface para definição das regras de autorização considerando os dados existentes na base;
- Formato de armazenamentodas regras de autorização para serem utilizadas pela ferramenta de execução de regras.

Uma das vantagens desta abordagem em relação as outras duas abordagens é que não é necessário realizar transformação de dados ou da consulta (SQL) para objetos que estejam de acordo com o modelo para aplicação das regras de autorização. Também não há o *overhead* de ter que transformar os objetos ou consulta (SQL) resultante da aplicação das regras.

# **3.2 Avaliação da necessidade de aquisição da ferramenta**

A fim de adquirir uma ferramenta para gestão de regras de negócio a organização deve tratar questões técnicas levando em consideração como a mudança para explicitar as regras trará desafios em relação às expectativas organizacionais e culturais. Sinur e McCoy [2007] apresentam questões comuns e respostas que permitirão seguir nos primeiros passos em direção a um melhor entendimento da necessidade da organização para a aquisição de uma BRE. Azevedo *et al.* [2009c] generalizaram estas questões para BRMS e incluíram análises de como estas questões devem ser utilizadas para decidir se uma ferramenta de BRMS é realmente necessária. Neste relatório estas questões foram respondidas de acordo com as discussões realizadas durante as reuniões da equipe:

1. Uma ferramenta de BRMS é realmente necessária?

Resposta: Sim. Uma ferramenta de BRMS é necessária dado que é necessária a explicitação das regras de autorização, uma interface gráfica para cadastro

das regras, um repositório para armazenamento das regras, um ambiente para gestão e administração de regras e um motor de execução das regras.

2. Quais são as possibilidades de utilização de uma BRMS?

Resposta: Existem várias possibilidades para o uso da ferramenta, tais como: externalização das regras; facilidade de entendimento das regras pelos usuários; facilidade de análise da execução das regras; facilidade de rastreamento de qual usuário tem acesso a qual dado; facilidades de visualização das autorizações cadastradas na base, além do histórico das mesmas.

3. Todas as regras devem ser colocadas em uma BRMS?

Resposta: No caso deste projeto, todas as regras deverão ser cadastradas na ferramenta BRMS, pois todas as regras de autorização de acesso deverão estar na ferramenta.

4. Quem deve ser o "dono" das regras de negócio?

Resposta: O dono das regras de negócio será um perfil definido pela organização, por exemplo, denominado gestor do dado, que poderá ser ocupado por diferentes pessoas dependendo da governança da organização. Este perfil terá a responsabilidade de gerir as regras de autorização de determinada área.

5. Quem deve modificar as regras?

Resposta: O responsável pela modificação das regras de negócio será o gestor do dado. É intrínseco que a ferramenta armazena o histórico de atualização das regras. Caso a regra esteja atrelada a um modelo de processo a responsabilidade por manter este modelo coerente também será do mesmo gestor ou poderá ser feito em comum acordo com o gestor do processo.

6. O ciclo de mudança das regras deve ser diferente do ciclo normal de mudança de um software?

Resposta: A equipe concorda que mudanças em regras críticas devem pular determinadas etapas de teste, para que as alterações possam ser disponibilizadas o mais rápido possível em produção. No entanto, todas as modificações das regras, publicações das mesmas nos diferentes ambientes (teste, homologação e produção e execução das mesmas devem ser rastreadas.

7. As regras devem ser classificadas e gerenciadas de maneira diferente dos softwares?

Resposta: A equipe acha importante existir uma taxonomia para classificação das regras que facilite sua gerência. É uma etapa importante do projeto decidir qual será a forma de classificação das regras bem como a gestão desta classificação.

8. Posso insistir na utilização de um único BRMS para minha empresa?

Resposta: Neste caso, como o BRMS está sendo escolhido exclusivamente para tratar da gestão e execução de regras de autorização de acesso à base de dados, deseja-se que a ferramenta seja escolhida para este fim. No entanto, há a possibilidade de ser uma ferramenta para gestão das regras e outra para execução das mesmas.

9. A linguagem natural seria a melhor técnica para representação?

Resposta: A equipe está ciente de que a linguagem natural não é a melhor técnica para representação de regras devido à ambiguidade da linguagem natural na respresentação das regras.

10. Eu necessito de um BRMS que gere código?

Resposta: Como deseja-se que as aplicações que acessam à base de dados tenham o menor impacto possível com a implantação da ferramenta de BRMS, a geração de código não é uma característica necessária para este processo de escolha.

A partir das respostas das questões acima, fica comprovada à necessidade de aquisição de uma ferramenta BRMS.

# **3.3 Definição dos critérios essenciais**

A partir de reunião realizada entre os membros do projeto, foram estabelecidos critérios essenciais para seleção das ferramentas candidatas à avaliação. Os critérios foram definidos para cada grupo de ferramentas pesquisadas sendo que um dos critérios é o mesmo para os dois grupos. Esses critérios estão listados abaixo:

### **3.3.1 Geral (para os dois grupos):**

• Disponibilidade de suporte para ferramenta, caso a ferramenta seja de código fechado;

### **3.3.2 Ferramentas de gestão de regras:**

- Interface gráfica para manipulação da regra: requisito básico para facilitar a interação do usuário e a atividade de construção da regra;
- API para integração com a ferramenta de execução de regras, atendendo a pelo menos uma das seguintes opções:
	- o Capacidade de exportar as regras para um formato que a ferramenta de execução de regras consiga interpretar e executar as regras de autorização; **ou**
	- o Integração direta com a ferramenta de execução de regras; **ou**
	- o Armazenamento de regras em um repositório (SGBD) que possa ser lido pela ferramenta de execução de regra

#### **3.3.3 Ferramentas para execução de regras:**

• Execução de regras de autorização sobre dados armazenados no DBMS Oracle com o menor impacto possível para as arquiteturas de acesso a dados (Figura 7): a partir das regras cadastradas na ferramenta, a ferramenta deve ser capaz de receber/interceptar chamadas para de instruções no Oracle e executar a regra de autorização sobre os dados, por exemplo, através da reescrita de consultas.

# **3.4 Seleção das ferramentas candidatas**

As informações disponibilizadas pelos grupos de pesquisa [BRG, 2009] e [BRCommunity, 2009] foram utilizadas para auxiliar o processo de levantamento de ferramentas.

Tanto em [BRG, 2009] como em [BRCommunity, 2009] são referenciadas empresas especializadas em regras de negócio, consultoria em regras de negócio e gestão de processos. Além de empresas especializadas, esses grupos também disponibilizaram referências a ferramentas que dão suporte a gestão de regras de negócio, as quais foram consideradas neste trabalho.

Além disso, também foram consideradas ferramentas avaliadas por Sinur [2005] e Rymer e Gualtieri [2008]. No entanto, em [Sinur, 2005] são listadas empresas que não estão mais atuando no mercado de regras de negócio ou então foram compradas por outra empresa.

As ferramentas foram caracterizadas segundo características básicas, cujas informações foram obtidas do site dos fabricantes das ferramentas.

### **3.4.1 Características básicas consideradas**

As características selecionadas para levantamento inicial das ferramentas a serem avaliadas foram:

- Nome: nome pelo qual a ferramenta é identificada;
- Descrição: descrição resumida da ferramenta apresentando principais características da ferramenta.
- Fonte: fonte da qual foram obtidas as informações das ferramentas, por exemplo, link para site de documentação da ferramenta, apresentação sobre a ferramenta, *white paper* sobre a ferramenta;
- Fornecedor: responsável pelo desenvolvimento e manutenção da ferramenta;
- Versão: versão estável mais atual da ferramenta, segundo a informação oferecida pelo fornecedor;
- Sistemas operacionais: requisito de software que devem ser respeitados para o funcionamento da ferramenta;
- Custo financeiro da ferramenta: preços e políticas de licenciamento do uso da ferramenta;
- Adequação aos critérios essenciais para cada grupo de ferramentas:
	- o Geral: disponibilidade de suporte caso seja uma ferramenta de código fechado;
	- o Ferramentas de gestão de regras: API para integração com a ferramenta de execução de regras e presença de interface gráfica;
	- o Ferramentas de execução de regras: execução de regras de autorização sobre dados armazenados no DBMS Oracle.

O levantamento das características básicas foi realizado através do estudo das documentações disponíveis na internet, no site da empresa e/ou links relacionados. Para os casos em que não foi possível encontrar todas as informações pesquisando na rede, foi enviado email para as empresas solicitando as informações. O modelo do email é apresentado na Figura 12.

Dear, We work at PETROBRAS (the biggest Brazilian oleum company http://www2.petrobras.com.br/ingles/index.asp ), in a project where we are evaluating tools for Business Rule management. One of those tools we are evaluating is <Company name and Prod- $11c<sup>2</sup>$ We read the information in your homepage, but we didn't get answers for the following questions: Which is the current version of the product? • On which operating systems the tool works? What is the cost of licensing? Is provided any kind of support for this tool? The tool has a GUI (Graphical User Interface)? Is there an option to export/import rules? • The rules could be stored in a Relational DBMS? Or the rules repository has any kind of integration with other systems/applications? • The rule execution engine has integration with Oracle DBMS? Could you also send us white papers and data sheets or other related documents about <Company name and Product>? Thank you, <Name>

#### **Figura 12 - Modelo de e-mail para contato direto com as empresas**

#### **3.4.2 Ferramentas para gestão e execução de regras**

Nesta seção, são apresentadas as informações básicas (seção 3.4.1 das ferramentas avaliadas neste trabalho como ferramentas de gestão e/ou execução de regras de negócio.

#### **3.4.2.1 Corticon Business Rules Management System**

A Corticon BRMS é uma suíte que possui uma ferramenta para modelagem de regras de negócio, um servidor para executar essas regras, um conector para conexões com banco de dados e um ambiente colaborativo para a gestão das regras de negócio. É uma ferramenta de código fechado.

- **Fonte**: http://www.corticon.com/Products/Business-Rules-Management-System.php
- **Fornecedor:** Corticon Technologies Inc.
- **Versão:** 2.8
- **Sistema Operacional:** Windows 2000 ou XP
- **Custo de licenciamento:** Preço sob consulta (info@corticon.com).
- **Adequação aos critérios essenciais:**
- o Geral:
	- Ferramenta de código fechado e possui suporte.
- o Ferramenta de gestão de regras:
	- Possui interface gráfica
	- Integração direta com a própria ferramenta de execução;
- o Ferramenta de execução de regras
	- O componente de execução é o Corticon Business Rules Server o qual disponibiliza regras cadastradas no componente de modelagem (Corticon Business Rules Modeling Studio) como serviços de decisão.
	- Integração com Oracle através do Enterprise Data Conector (EDC).
		- Corticon tem uma abordagem orientada ao modelo para conectividade aos dados, conectando regras de negócio com dados da empresa sem necessidade de codificar a conexão com SQL. Como dados são mapeados separados de regras de negócio, mudanças nas fontes de dados não forçam a re-modelagem das suas regras de negócio. Corticon também suporta acesso a dados e políticas de atualizações, para definição de regras de autorização de acesso apenas de leitura e de escrita.

# **3.4.2.2 ESI Logist**

A ferramenta ESI Logist procura capturar os processos e conhecimentos humanos e transformá-los em uma linguagem computadorizada baseada em regras. É uma ferramenta voltada ao usuário do negócio.

Não possui muitas informações técnicas no site da ferramenta.

- **Fonte**: Contato direto com o fornecedor da ferramenta como descrito na seção **Erro! Fonte de referência não encontrada.**(**Erro! Fonte de referência não encontrada.** e **Erro! Fonte de referência não encontrada.**).
- **Fornecedor:** ESI Expert Systems Industries Ltd
- **Versão:** 5.0
- **Sistema Operacional:** Windows e Unix
- **Custo de licenciamento:** \$100.000 à \$300.000 (Instalação e Treinamento)
- **Adequação aos critérios essenciais:** 
	- o Geral:
		- O suporte é fornecido mediante ao pagamento anual de 18% sobre o valor da licença.
	- o Ferramenta de gestão de regras:
- A ferramenta possui um ambiente web para desenvolvimento de regras.
- A ferramenta possui uma API (Web Service) para integrar com aplicações JSP e .NET.
- o Ferramenta de execução de regras:
	- A ferramenta possui um framework (Logist Integration Framework), que possibilita integração direta com o DBMS Oracle ou através de Web Services.

### **3.4.2.3 FICO Blaze Advisor**

O Blaze Advisor é feito para que os profissionais de TI e do negócio possam facilmente criar, manter e controlar as regras de negócio. O Blaze Advisor é uma solução independente para gestão de regras e é composta pelas seguintes ferramentas:

- Integrated Development Environment Utilizado para escrever, editar e testar as regras;
- Rule Engine and Server Utilizado para distribuir e executar as regras;
- Deployment Manager Utilizado para introduzir as novas regras nos sistemas;
- Rule Repository Utilizado para armazenar as regras e suas versões;
- Rule Maintenance Applications Permite pessoas não técnicas revisarem e atualizarem as regras.

Segundo o fabricante a ferramenta é líder de mercado e seu site contém um bom número de informações.

- **Fonte**:
	- o http://www.fico.com/en/Products/DMTools/Pages/FICO-Blaze-Advisor-System.aspx
	- o http://www.fico.com/en/FIResourcesLibrary/ButlerGroupTechnol ogyAudit.pdf
- **Fornecedor:** Fair Isaac Corporation (FICO)
- **Versão:** 6.6
- **Sistema Operacional:** Windows XP,Vista e Linux (SO's com Java Virtual Machine).
- **Custo de licenciamento**: Não informado.
- **Adequação aos critérios essenciais**:
	- o Geral:
		- **Ferramenta de código fechado e possui suporte;**
	- o Ferramenta de gestão de regras:
		- Possui interface gráfica;
		- Possui a opção de implantar o repositório das regras em um banco de dados relacional;
	- o Ferramenta de execução de regras:

Relatório de Avaliação de Ferramentas para Gestão e Execução de Regras de Autorização: Aplicação de Metodologia  $23$ 

- Não possui execução de regras de autorização diretamente sobre dados armazenados no DBMS Oracle
- Permite integração com ambientes de programação e aceitam entradas de múltiplos bancos de dados, documentos XML, objetos Java, objetos .NET/COM, além de COBOL.

# **3.4.2.4 WebSphere ILOG BRMS**

O ILOG BRMS é um conjunto de ferramentas para diferentes plataformas. O ILOG BRMS é composto pelo JRULES para JAVA, ILOG Rules for .NET e ILog Rules for COBOL. O ILOG BRMS pode ser integrado com IDE's, no caso o Eclipse e o Visual Studio. Cada conjunto de ferramentas possui soluções para diferentes tipos de clientes. No caso do JRules, por exemplo, o Rule Team Server é voltado para os usuários do negócio que podem utilizá-lo para definir e editar regras, o Rule Studio permite que os desenvolvedores possam integrar as regras com o Eclipse, o Rule Scenario Manager é utilizado tanto pelos desenvolvedores, quanto pelos usuários do negócio, e serve para criar e gerir cenários de teste e verificação das regras. O Rule Execution Server inclui componentes para invocação de regras de negócio de forma síncrona, assíncrona e baseada em web services. O servidor é um ambiente de execução de acordo com as especificações J2SE e J2EE para disponibilização de regras de negócio nos servidores da IBM, BEA, JBoss, Oracle e Apache.

- **Fonte**:
	- o http://www.ilog.com/products/businessrules/index.cfm
	- o http://docs.ilog.com/brms/documentation/jrules673/
	- o http://docs.ilog.com/brms/documentation/rulesnet30/
	- o http://www.ilog.com/products/jrules/server.cfm
- **Fornecedor:** ILOG (IBM)
- **Versão:** ILOG JRules 7.0 e ILOG for .NET 3.0
- **Sistema Operacional:** Windows XP,Vista e Linux.
- **Custo de licenciamento:** Preço sob consulta.
- **Adequação aos critérios essenciais:** 
	- o Geral:
		- Ferramenta de código fechado e possui suporte;
	- o Ferramenta de gestão de regras:
		- Possui interface gráfica;
		- Possui integração direta com sua própria ferramenta de execução;
		- As regras podem ser exportadas para arquivos XML.
	- o Ferramenta de execução de regras:
		- Não possui execução de regras de autorização diretamente sobre dados armazenados no DBMS Oracle.

 Permite a integração com IDES's (Eclipse e Visual Studio). A execução de regras pode ser executada em servidores da IBM, BEA, JBoss, Oracle e Apache

# **3.4.2.5 JBoss Enterprise BRMS**

O JBOSS Enterprise BRMS é uma ferramenta de código aberto para gestão de regras de negócio. A ferramenta possui uma suíte que implementa as regras e permite adição e deleção de regras em tempo de execução. As regras são criadas, modificadas e geridas através da Drools Rule Language (DRL) que prove um mapeamento para linguagem natural. A ferramenta disponibiliza múltiplas opções para a criação, edição e gestão de regras, uma delas é uma interface web.

- **Fonte**: http://www.jboss.com/pdf/JBossBRMSDataSheet.pdf
- **Fornecedor:** JBOSS Enterprise (RedHat)
- **Versão:** 5.0
- **Sistema Operacional:** Windows,Unix e Linux (Qualquer versão que suporte a Java Virtual Machine)
- **Custo de licenciamento:** Preço sob consulta.
- **Adequação aos critérios essenciais:** 
	- o Geral:
		- **Ferramenta de código aberto, mas possui suporte;**
	- o Ferramenta de gestão de regras:
		- **Possui interface gráfica;**
		- Possui integração com sua própria ferramenta de execução.
	- o Ferramenta de execução de regras:
		- Não possui execução de regras de autorização diretamente sobre dados armazenados no DBMS Oracle.
		- Regras são armazenadas em um repositório e podem ser acessadas a partir do servidor de regras via web services.

# **3.4.2.6 RuleXpress**

O RuleXpress é uma ferramenta voltada pra o pessoal do negócio que auxilia a captura, representação, validação, visualização, gerenciamento, publicação e auditoria das regras de negócio.

- **Fonte**: http://www.rulearts.com/rulexpress.php
- **Fornecedor:** RuleArts
- **Versão:** 3.0
- **Sistema Operacional:** Windows XP (recomendado), Windows 2000, Windows 98 SE.
- **Custo de licenciamento:** Não informado.

Relatório de Avaliação de Ferramentas para Gestão e Execução de Regras de Autorização: Aplicação de Metodologia 25

- **Adequação aos critérios essenciais:** 
	- o Geral:
		- Ferramenta de código fechado e possui suporte;
	- o Ferramenta de gestão de regras:
		- **Possui interface gráfica;**
		- A ferramenta pode armazenar as regras em vários SGBDS utilizando ODBC (Inclusive Oracle).
	- o Ferramenta de execução de regras:
		- A ferramenta não possui a funcionalidade de executar as regras.

### **3.4.2.7 SAP NetWeaver BRM**

O SAP NetWeaver BRM é o componente de gestão de regas de negócio do SAP NETWEAVER. Com ele pode-se criar, executar, editar e otimizar as regras de negócio. Ele fornece ferramentas para essas atividades, que são: Rules composer, analyzer, manager, repository e engine. É possível integrar as regras com o componente de processos de negócio do SAP NetWeaver.

- **Fonte**: http://www.sap.com/platform/netweaver/components/brm/index.epx
- **Fornecedor:** SAP
- **Versão:** Não informado.
- **Sistema Operacional:** Não informado.
- **Custo de licenciamento:** Não informado.
- **Adequação aos critérios essenciais:** 
	- o Geral:
		- **Ferramenta de código fechado e possui suporte;**
	- o Ferramenta de gestão de regras:
		- Possui interface gráfica;
		- A ferramenta armazenar as regras no seu repositório.
	- o Ferramenta de execução de regras:
		- A execução de regras ocorre de forma integrada com o ambiente NetWeaver.

# **3.4.2.8 Sapiens eMerge**

Não é uma ferramenta de gerenciamento de regras de negócio, e sim uma ferramenta de desenvolvimento de aplicações de negócio. Ela visa proporcionar o suporte ao desenvolvimento voltado à lógica do negócio. É um conjunto de vários componentes, entre eles uma suíte de regras que permite verificar se as regras estão sendo usadas no

desenvolvimento. As informações da lógica do negócio estão centralizadas no Business Integrity Server, que possui integração com outras aplicações e sistemas.

- **Fonte**:
	- o http://www.sapiens.com/Dev2Go.Web?id=207028
	- o http://www.sapiens.com/iDuneDownload.dll?GetFile?AppId=191 &FileID=224148&Anchor=&ext=.pdf
- **Fornecedor:** Sapiens
- **Versão:** 4.4
- **Sistema Operacional:** IBM's System z and System i, HP-UNIX, Linux and Microsoft Windows
- **Custo de licenciamento:** Não Informado.
- **Adequação aos critérios essenciais:** 
	- o Geral:
		- **Ferramenta de código fechado e possui suporte;**
	- o Ferramenta de gestão de regras:
		- Possui interface gráfica;
		- É possível integrar as regras com outras aplicações através do Business Integrity Server (BIS), que pode ser acessado de diversas formas (Serviços, Mensagens XML, Integração direta com .NET e J2EE).
	- o Ferramenta de execução de regras:
		- Possui integração com Oracle através de um Data Adapter, mas não é para execução de regras de autorização no banco.
		- Regras podem ser acessadas no servidor Business Integrity Server através de serviços, mensagens XML, integração direta com .NET e J2EE.

# **3.4.2.9 Usoft**

Não é uma ferramenta de gerenciamento de regras de negócio, e sim uma ferramenta de desenvolvimento de aplicações de negócio voltadas a dados com um módulo para criação de regras.

- **Fonte**:
	- o http://wwwprod.ness.com/NR/rdonlyres/3765373F-26ED-4362- 9C77-F91FA91ECA63/16082/USoftSummaryforITProfessionals.pdf
- **Fornecedor:** Ness Technologies
- **Versão:** 8.0
- **Sistema Operacional:**
	- o Ambiente de desenvolvimento Windows
- o Business rules engine Windows server, HP-UX, Sun Solaris e IBM-AIX
- **Custo de licenciamento:** 
	- o Ambiente de desenvolvimento a partir de \$ 3.000 (manutenção anual e taxa de suporte 20%)
	- o Business rules engine a partir de \$ 15.000

### • **Adequação aos critérios essenciais:**

- o Geral:
	- Ferramenta de código fechado e possui suporte.
- o Ferramenta de gestão de regras:
	- Possui interface gráfica;
	- Integração direta com a própria ferramenta de execução de regras.
- o Ferramenta de execução de regras:
	- Permite a execução de regras de autorização sobre dados armazenados no DBMS Oracle
	- A ferramenta controla o acesso a dados do negócio, garante integridade dos dados,e implementa lógica do negócio associadas como serviço.
	- A ferramenta de regras pode ser acessada via interface de página Web da USoft, ASP/JSP, ou ODBC/JDBC. Ela também pode ser invocada usando XML ou agir como um web service baseado em SOAP.

#### **3.4.2.10 Visual Rules**

O Visual Rules é uma plataforma para gerenciamento de regras de negócio que engloba modelagem, simulação, testes, integração, implatação, monitoramento e manutenção de regras. O Visual Rules gera o código (Java) da regra a partir do seu modelo gráfico, para que possa ser incorporado em outras aplicações ou disponibilizado como serviço. A ferramenta é dividida em seis módulos:

- Modeler Utilizado para modelagem, simulação, teste das regras.
- Team Server Repositório e manutenção de versões das regras.
- Execution Server Centro de administração para a implantação de regras como serviços Web.
- Database Connectivity Camada de acesso à SGBDs.
- QA and Deployment Tools Geração de código e aplicação de testes automáticos e com geração de relatórios e documentação correspondente.
- Dynamic Application Framework Geração de interfaces das regras, templates e pacotes de regras para geração de aplicações.
	- **Fonte**:
- o http://www.visual-rules.com/fileadmin/pdf-en/brochure/visualrules.pdf
- o http://www.visual-rules.com/business-rules-managemententerprise-decision-management.html
- **Fornecedor:** Innovations Software Technology
- **Versão:** 4.5
- **Sistema Operacional:** 
	- o Modeler Windows 2000, Windows XP, Windows Vista
	- o Team Server Windows, Solaris, Linux
	- o Execution Server Windows, Linux
	- o QA and Deployment Tools Windows, Linux
- **Custo de licenciamento:** Não informado
- **Adequação aos critérios essenciais:** 
	- o Geral:
		- **Ferramenta de código fechado e possui suporte;**
	- o Ferramenta de gestão de regras:
		- **Possui interface gráfica;**
		- Possui integração direta com a ferramenta de execução.
	- o Ferramenta de execução de regras:
		- Não possui execução de regras de autorização diretamente sobre dados armazenados no DBMS Oracle
		- O Visual Rules gera o código (Java) da regra a partir do seu modelo gráfico, para que possa ser incorporado em outras aplicações ou disponibilizado como serviço.

# **3.4.2.11 G2 Plataform**

A plataforma G2 combina tecnologias para a tomada de decisões e ações em tempo real. O G2 combina tecnologias para regras, processos, objetos, simulação e gráficos em um único ambiente de desenvolvimento de implantação. G2 é focado em soluções critícas onde as mudanças devem acontecer em tempo real.

• **Fonte**: Contato direto com o fornecedor como descrito na seção **Erro! Fonte de referência não encontrada.** (**Erro! Fonte de referência não encontrada.**) e através do link:

http://www.gensym.com/index.php?option=com\_content&view=article& id=47&Itemid=54

- **Fornecedor:** Gensym
- **Versão:** 8.4.2
- **Sistema Operacional:** Microsoft Windows NT/2000/2003/XP, Sun Solaris on SPARC architectures, IBM AIX, Red Hat Linux and Linux Enterprise, HP-UX, and Compaq Tru64 UNIX.
- **Custo de licenciamento:** Não informado
- **Adequação aos critérios essenciais:** 
	- o Geral:
		- Ferramenta de código fechado e possui suporte.
	- o Ferramenta de gestão de regras:
		- **Possui interface gráfica;**
		- Exporta e importa as regras em formato XML;
		- Possui APIs para que os objetos da plataforma possam ser lidos por outras aplicações.
	- o Ferramenta de execução de regras:
		- Não possui execução de regras de autorização diretamente sobre dados armazenados no DBMS Oracle.
		- Regras de dados podem ser invocadas através de serviços de dados.

### **3.4.2.12 Versata BRMS**

O BRMS Versata é uma plataforma utilizada para desenvolvimento e manutenção de regras. A ferramenta se diz uma das primeiras a fornecer apoio às regras dos tipos: decisão, processos, transações e dados. Ela utiliza o Eclipse para o desenvolvimento das regras e o Eclipse Modeling Framework para a definição dos metadados do repositório.

Informações sobre a ferramenta:

• **Fonte**:

http://www.versata.com/index2.php?option=com\_content&task=view&id  $=124$ 

- **Fornecedor:** Versata
- **Versão:** 6.2
- **Sistema Operacional:** Roda nos seguintes Servidores de Aplicações: JBoss AS 3.2.6, WebLogic Server 8.1 SP3, WebSphere AS 5.1.1 e WebSphere AS 6.
- **Custo de licenciamento:** Não informado
- **Adequação aos critérios essenciais:** 
	- o Geral:
		- Ferramenta de código fechado e possui suporte.
	- o Ferramenta de gestão de regras:
		- Não possui interface gráfica (criação de regras baseada no eclipse)
- Utiliza a implementação de elementos de serviço para o acesso a seus objetos.
- o Ferramenta de execução de regras:
	- Não possui execução de regras de autorização diretamente sobre dados armazenados no DBMS Oracle.
	- A invocação das regras disponibilizadas no servidor de regras pode ser feita via código embutido em aplicações e via web services.

### **3.4.2.13 PegaRules**

A PegaRules Process Comander provê uma arquitetura que integra uma ferramenta de processos de negócio com uma ferramenta de regras, combinando capacidades de uma ferramenta de BPM (Business Process Management) e com uma ferramenta BRE.

- **Fonte**: Documentação enviada pela empresa.
- **Fornecedor:** PegaSystems Inc.
- **Versão:** Não encontrada no site e documentos enviados pela empresa.
- **Sistema Operacional:** Windows, Solaris, z/OS, AIX, e Linux.
- **Custo de licenciamento:** Não informado.
- **Adequação aos critérios essenciais:** 
	- o Geral:
		- Ferramenta de código fechado e possui suporte..
	- o Ferramenta de gestão de regras:
		- **Possui interface gráfica.**
		- Regras são armazenadas no repositório de regras que é acessado pelo servidor de regras de negócio.
	- o Ferramenta de execução de regras:
		- Execução de regras geradas a partir das regras definidas em fluxos de processos elaborados na ferramenta de BPM e utilizando web services.

#### **3.4.2.14 InRule**

Informações sobre a ferramenta:

- **Fonte**: Contato direto com a empresa conforme descrito na seção **Erro! Fonte de referência não encontrada.**(**Erro! Fonte de referência não encontrada.**).
- **Fornecedor:** InRule Technology
- **Versão:** 3.2
- **Sistema Operacional:** Microsoft Windows XP Service Pack 2, Microsoft Server 2003 Service Pack 1, ou Microsoft Vista
- **Custo de licenciamento:** Não informado.
- **Adequação aos critérios essenciais:** 
	- o Geral:
		- Ferramenta de código fechado e possui suporte.
	- o Ferramenta de gestão de regras:
		- **Possui interface gráfica;**
		- Utilizando a API irSDK as regras podem ser visualizadas e modificadas, possibilitando criar procedimentos de exportação e importação das regras utilizando .NET;
		- A ferramenta pode utilizar o Oracle ou SQL Server como repositório.
	- o Ferramenta de execução de regras:
		- Possui integração com o Oracle, para execução de querys contidas nas regras.

#### **3.4.2.15 Oracle Business Rules**

O Oracle Business Rules é um componente tanto do Oracle SOA Suite quanto do Oracle Business Process Management Suite, que permite a criação de regras por parte do pessoal do negócio e de TI. Além disso, o Oracle Business Rules é parte do Oracle Fusion Middleware, um middleware que agrega tanto tecnologias de SOA quanto de processo além de outras funcionalidades.

O Oracle Business Rules inclui os seguintes componentes:

- Rules Designer Componente gráfico que permite a criação das regras;
- Rules Engine Motor de execução de regras baseado no algoritmo RETE [Forgy, 1982].
- Rules Repository O repositório de regras que armazena as regras em rulesets e os rulesets em dicionários, permitindo um versionamento dos dicionários.
- Rules SDK O Rules SDK permite a criação de ambientes para criação/edição de regras e permite integrar esse ambiente ao Rules Repository. O Próprio Rule Author utiliza o Rules SDK. Além disso, o Oracle BPEL PM utiliza o Rules SDK para criação/edição de regras nos workflows.
- Rules Language (RL) É uma linguagem baseada em Java, tipicamente para a criação de funções de suporte a criação/edição das regras.
- Decision Service Os Decision Service permitem que as regras de negócio do Oracle Business Rules possam ser invocadas como um serviço.
- Rules API (JSR94) O Rules API, incluindo o JSR 94 API, permite a invocação das regras de negócio a partir de aplicações JAVA.
- **Fonte**:
- o http://www.oracle.com/technology/products/ias/business\_rules/ index.html
- o http://download.oracle.com/docs/cd/E12839\_01/integration.1111 /e10228.pdf
- **Fornecedor:** Oracle
- **Versão:** Oracle SOA Suite 11gR1 e Oracle BPM Suite 10gR3
- **Sistema Operacional:** Windows (XP, Vista) e Linux
- **Custo de licenciamento:** Não informado.
- **Adequação aos critérios essenciais:** 
	- o Geral:
		- Ferramenta de código fechado e possui suporte.
	- o Ferramenta de gestão de regras:
		- Possui interface gráfica;
		- Integração direta com sua própria ferramenta de execução;
		- Os dicionários são armazenados em formato XML.
	- o Ferramenta de execução de regras:
		- Não possui execução de regras de autorização diretamente sobre dados armazenados no DBMS Oracle.
		- As regras podem ser utilizadas por aplicações Java através de uma API (arquivo .jar) ou as regras podem ser invocadas através de web services.

A Tabela 1 apresenta o resultado da avaliação das ferramentas segundo os critérios essenciais.

|                                 | Geral          | Ferramenta de gestão de             |                                                  | Ferramenta de                                            |  |
|---------------------------------|----------------|-------------------------------------|--------------------------------------------------|----------------------------------------------------------|--|
|                                 |                | regras                              |                                                  | execução de regras                                       |  |
| <b>Ferramentas</b>              | <b>Suporte</b> | Presença de<br>interface<br>gráfica | Integração<br>com a<br>ferramenta<br>de execução | Execução de regras de<br>autorização no<br><b>ORACLE</b> |  |
| <b>Corticon BRMS</b>            |                |                                     |                                                  |                                                          |  |
| C CORTICON'                     |                |                                     |                                                  |                                                          |  |
| <b>ESI Logist</b>               |                |                                     |                                                  |                                                          |  |
| Where Decisions Are Made Better |                |                                     |                                                  |                                                          |  |
| FICO Blaze                      |                |                                     |                                                  |                                                          |  |
| Advisor                         |                |                                     |                                                  |                                                          |  |
| <b>FICO</b>                     |                |                                     |                                                  | (Integração com                                          |  |
|                                 |                |                                     |                                                  | ambientes de                                             |  |
|                                 |                |                                     |                                                  | programação)                                             |  |

**Tabela 1 - Tabela da avaliação das ferramentas quanto aos critérios essenciais** 

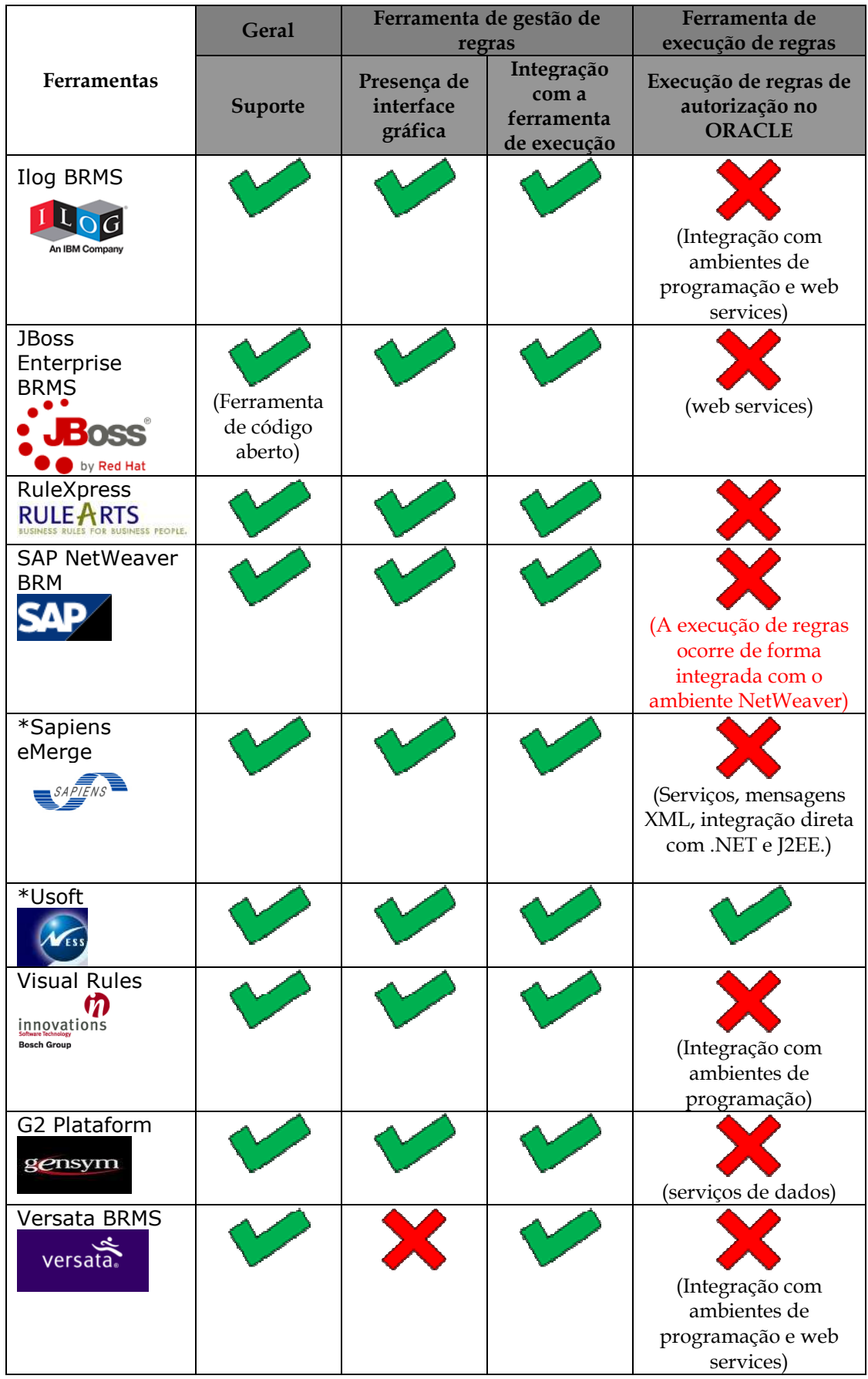

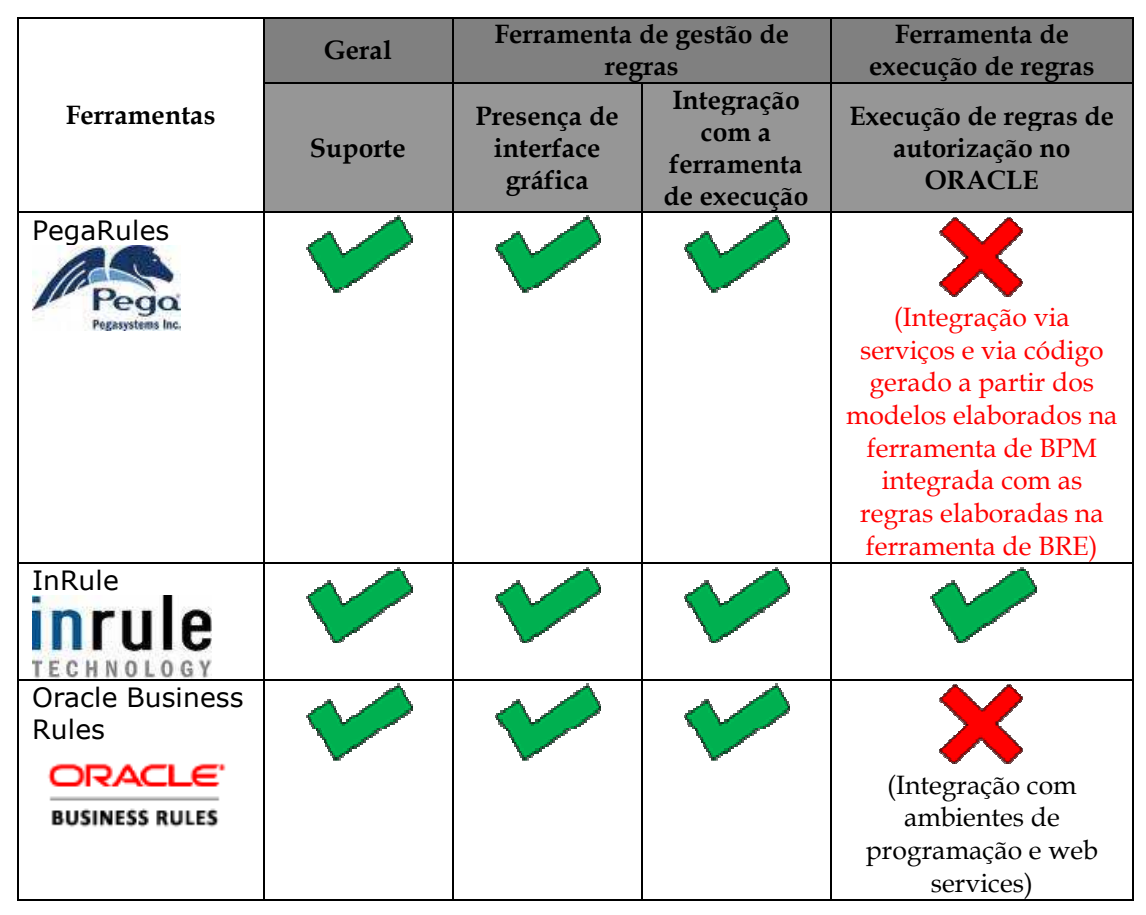

\* São ferramentas de desenvolvimento de aplicações que possuem algum módulo de gestão de regras de negócio.

# **3.4.3 Resultados da avaliação em relação aos critérios essenciais**

Nesta seção é apresentada uma compilação dos resultados obtidos com a avaliação das ferramentas segundo os critérios essenciais.

# **3.4.3.1 Ferramentas de gestão de regras**

Em relação aos critérios essenciais, todas as ferramentas foram aprovadas exceto a Versata BRMS, a qual não foi aprovada, pois não possui interface gráfica. Logo, foi enviado email ao contato destas empresas para obter maiores informações e poder realizar esta avaliação. Logo, as seguintes doze ferramentas passaram na avaliação como proposta de ferramentas de gestão de regras:

- Corticon BRMS
- **ESI** Logist
- FICO Blaze Advisor
- Ilog BRMS
- JBoss Enterprise BRMS
- RuleXpress

Relatório de Avaliação de Ferramentas para Gestão e Execução de Regras de Autorização: Aplicação de Metodologia 35

- Sapiens eMerge
- Usoft
- Visual Rules
- G2 Plataform
- InRule
- SAP Netweaver BRM
- PegaRules
- Oracle Business Rules

Levando em consideração a avaliação feita em [Rymer e Gualtieri, 2008], é possível priorizar as ferramentas que possui uma maior liderança em relação às funcionalidades da ferramenta e a sua capacidade de poder ser utilizada pelo profissional do negócio. Esta avaliação é resumida na Figura 13 e Figura 14.

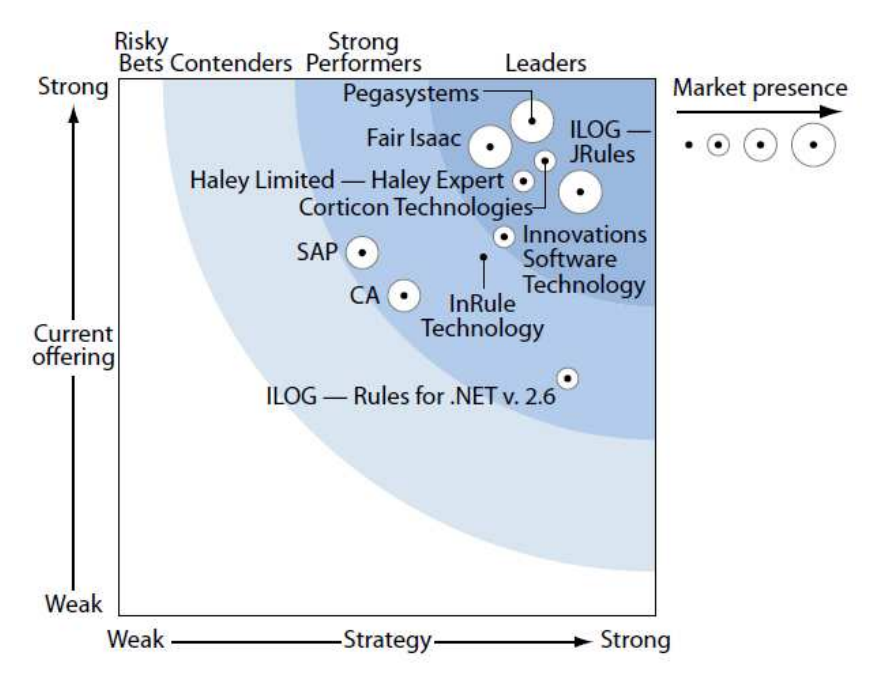

**Figura 13 – Avaliação quanto às funcionalidades da ferramenta** 

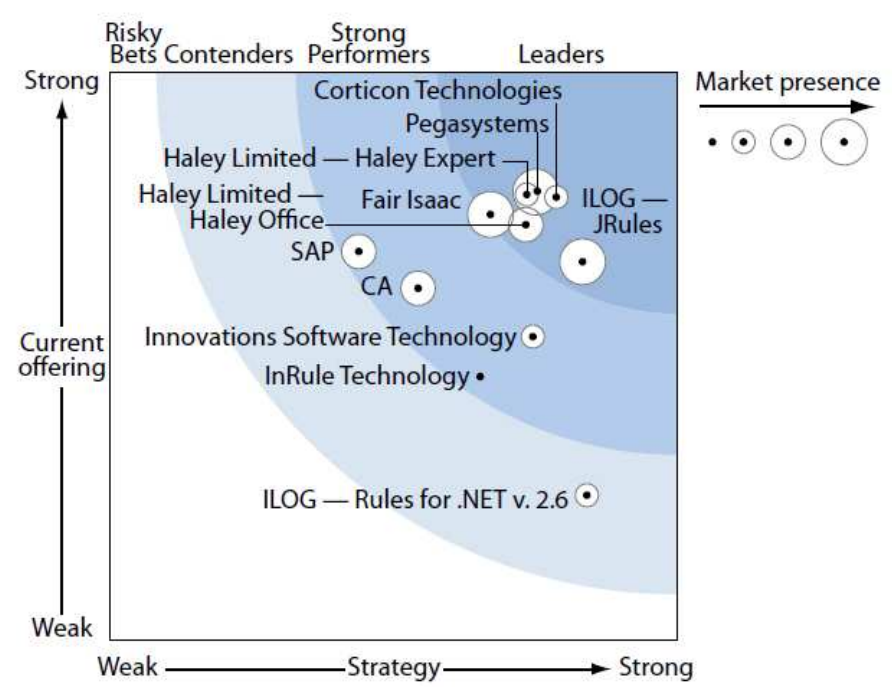

**Figura 14 – Avaliação quanto a capacidade de utilização pelo usuário do negócio** 

Sendo assim pode-se observar que as ferramentas: Ilog BRMS, Corticon BRMS, FICO Blaze Advisor possuem uma melhor avaliação em relação as outras.

### **3.4.3.2 Ferramentas de execução de regras**

Em relação à avaliação das ferramentas quanto à execução de regras de autorização sobre dados armazenados no DBMS Oracle, apenas as seguintes quatro ferramentas foram aprovadas na avaliação:

- Corticon BRMS
- Usoft
- InRule
- ESI Logist

Vale ressaltar que em nenhum dos casos encontramos informação a respeito de qual versão do Oracle a ferramenta permite integração.

Muitas ferramentas ou não possuem motor de execução de regras como, por exemplo, a RuleXpress, ou possuem as seguintes opções para execução das regras: via invocações de web services que implementam a execução das regras de negócio ou via integração com ambientes de programação, ou seja, geram código para ser utilizado na IDE de programação para executar as regras de negócio.

# **3.5 Definição dos critérios técnicos**

Relatório de Avaliação de Ferramentas para Gestão e Execução de Regras de Autorização: Aplicação de Metodologia 37 Neste trabalho, os critérios técnicos foram definidos e adaptados a partir da adaptação dos critérios apresentados na avaliação de ferramentas para gestão de ontologia, propostos por Azevedo *et al*. [2008b] e também a partir de critérios apresentados em [Sinur, 2005]. Além disso, foram definidos critérios a partir do estudo das características presentes nas ferramentas existentes no mercado para gestão de regras e das necessidades que devem estar presentes nas ferramentas para melhor apoiar as atividades de gestão de regras.

Os critérios definidos foram organizados segundo uma taxonomia de macrocritérios, os quais foram classificados, por sua vez, em genéricos e específicos, para fins de organização. Macro-critérios genéricos é um conjunto de critérios que podem ser avaliados em qualquer ferramenta, independente da sua área de aplicação. Macrocritérios genéricos são aplicados tanto a ferramentas de gestão de regras de negócio como também ferramentas de execução. Por outro lado, no caso de macro-critérios específicos, um conjunto é aplicável às ferramentas de gestão de regras enquanto que outro conjunto é aplicável às ferramentas de execução de regras. Os macro-critérios genéricos definidos são apresentados, na Tabela 2, enquanto que os macro-critérios específicos são apresentados na Tabela 3.

#### **Tabela 2 – Macro-critérios definidos para ferramentas para gestão de regras**

#### **MACRO-CRITÉRIOS GENÉRICOS**

- Distribuição
- Escalabilidade
- Flexibilidade
- Integração com outros sistemas
- Plataforma Tecnológica
- Qualidade da documentação
- Suporte

#### **Tabela 3 - Macro-critérios específicos para ferramentas de gestão de regras e de execução de regras**

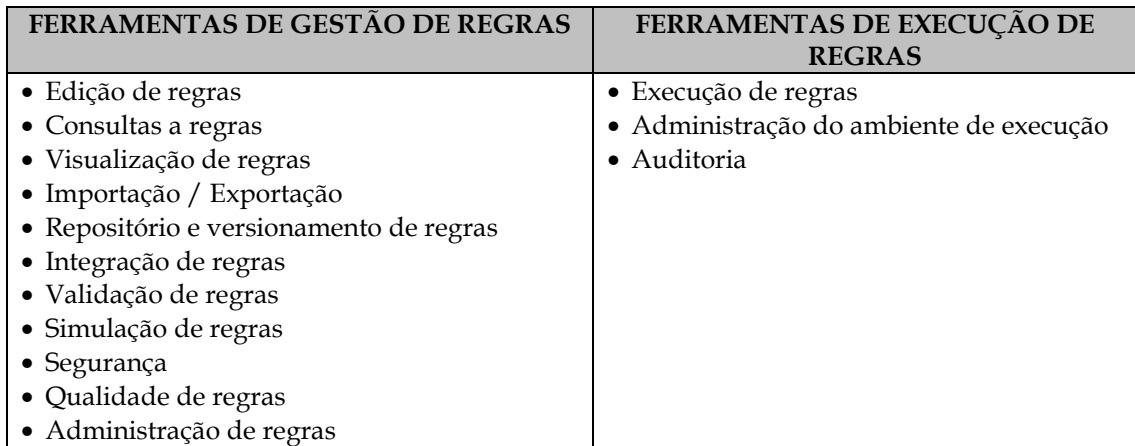

A maioria dos critérios genéricos é aplicável tanto às ferramentas de gestão de regras como às ferramentas de execução de regras. Nos casos que pode ser feita a mesma aplicação os critérios genéricos foram marcados como **idem** para os critérios referentes às ferramentas de execução de regras (Tabela 4). A coluna "Pontuação" apresenta a forma de avaliação do critério.

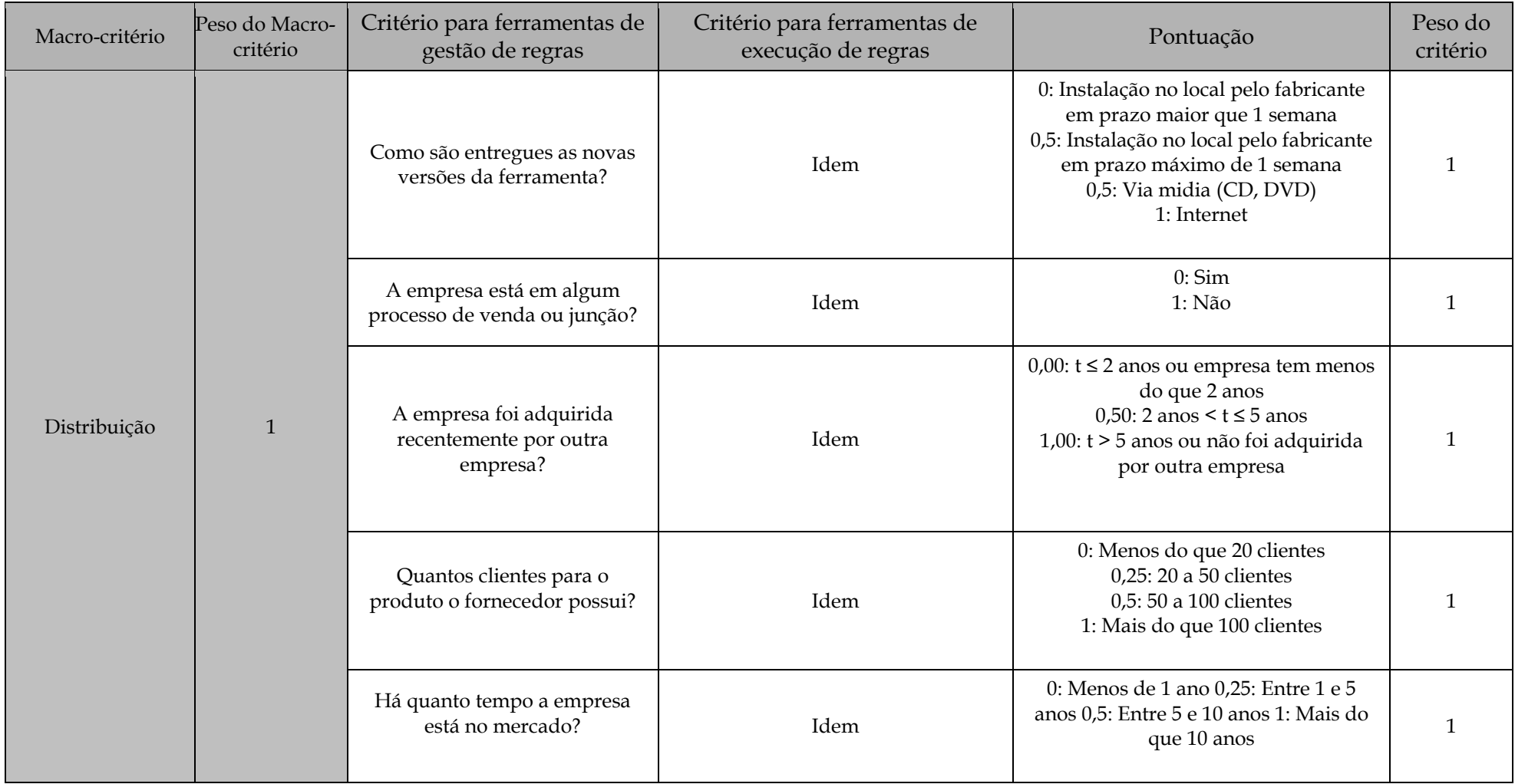

### **Tabela 4 – Critérios genéricos definidos para ferramentas para gestão de regras**

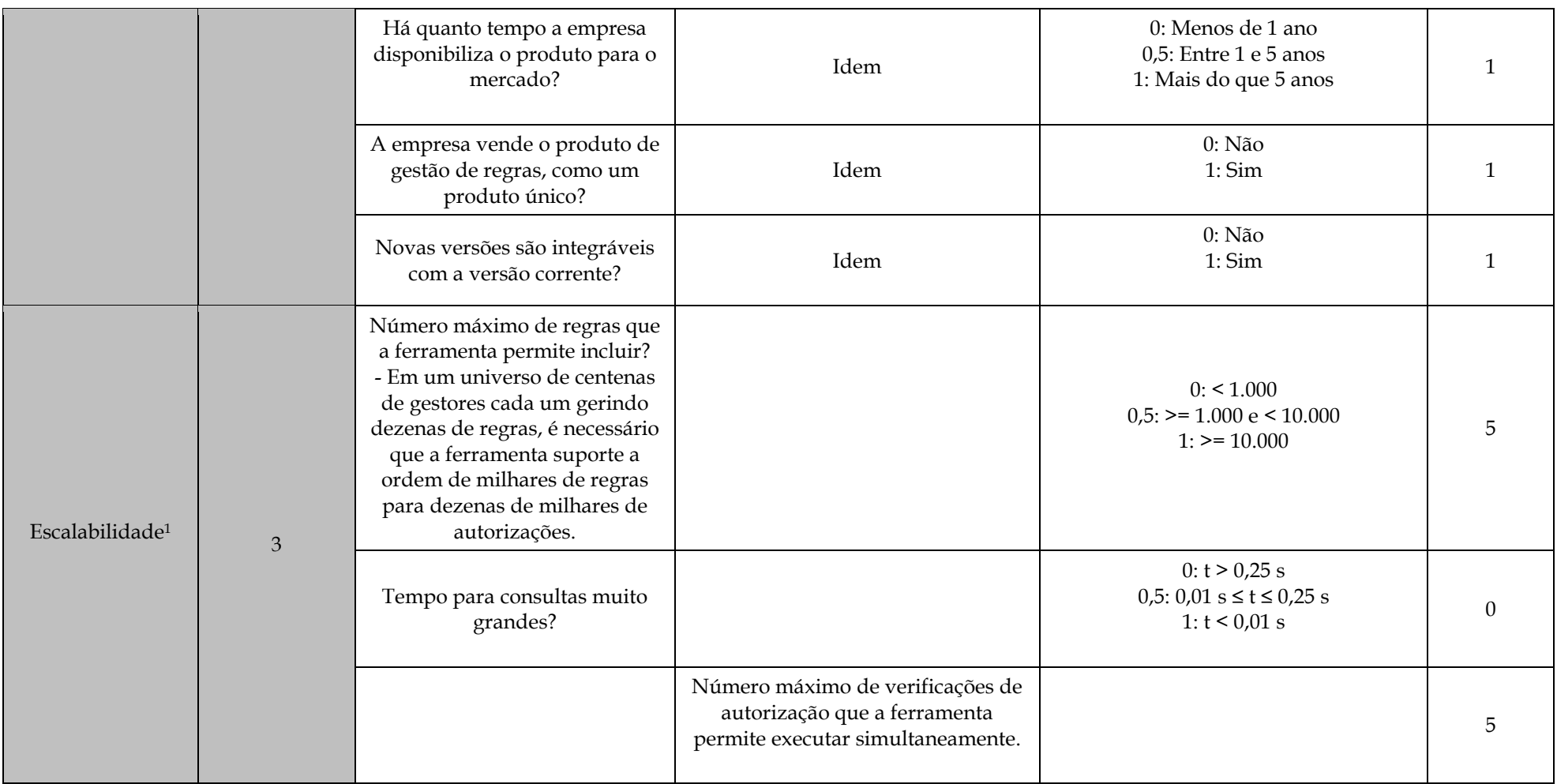

<sup>1</sup> O ambiente de avaliação deve ser caracterizado quando do teste de escalabilidade.

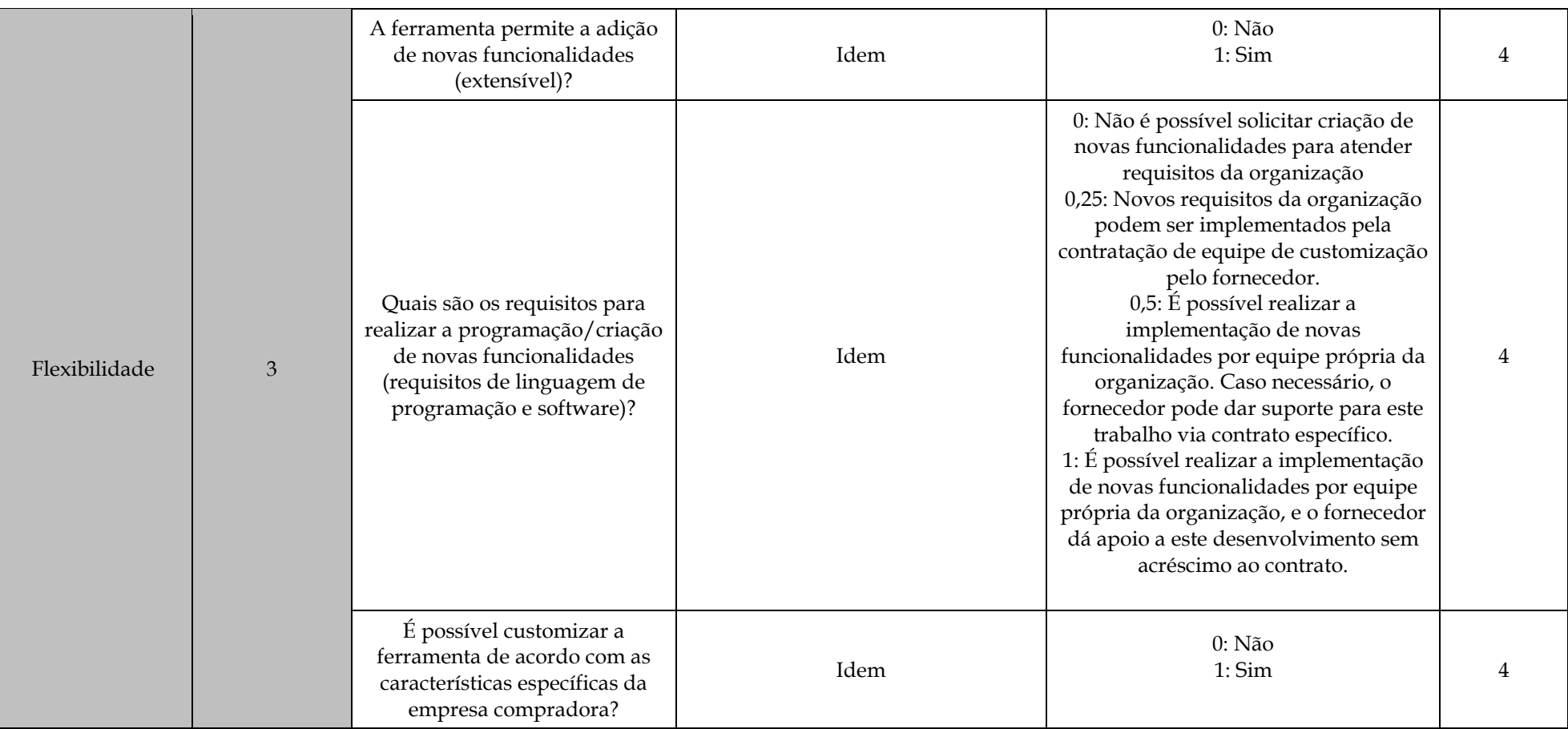

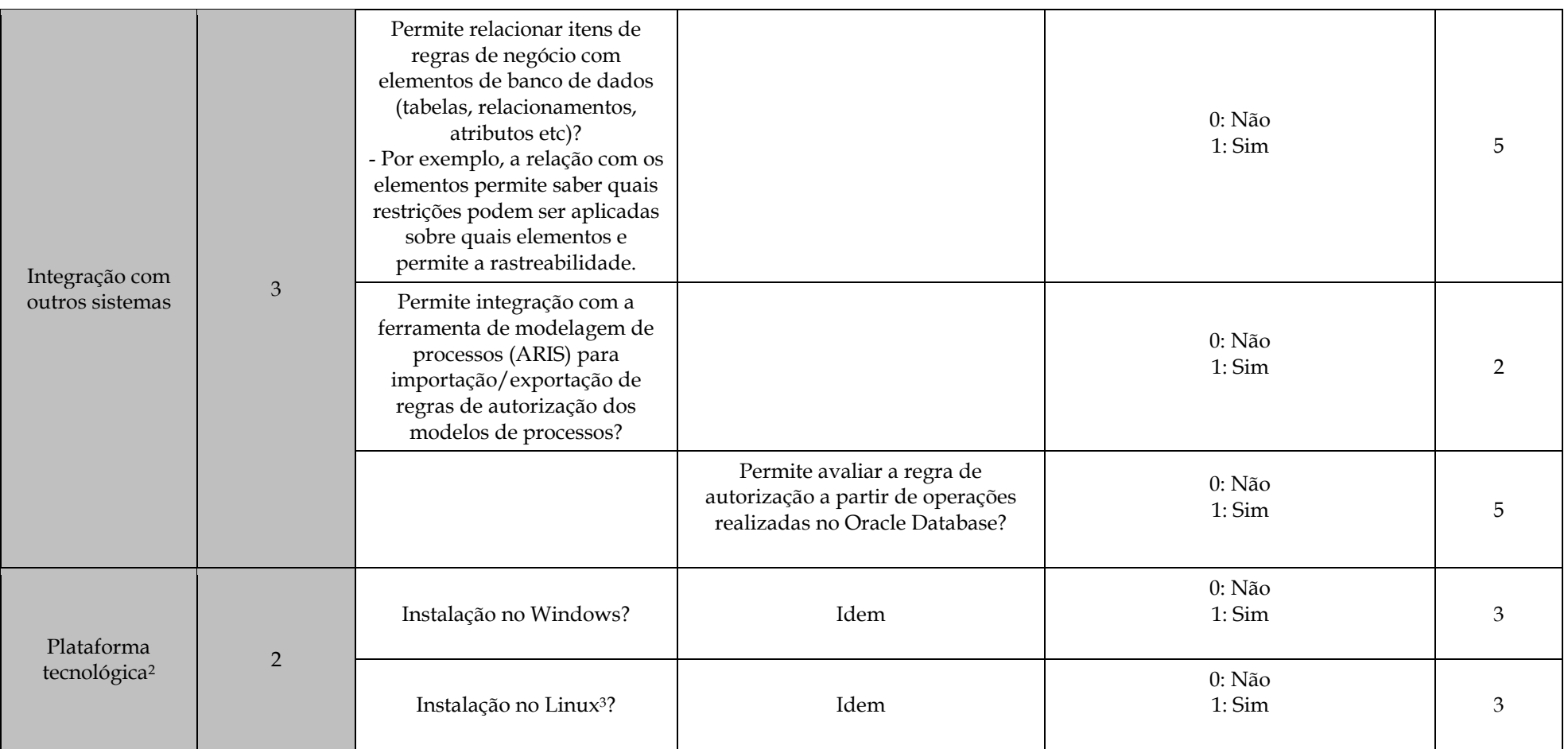

<sup>2</sup> Requisitos de hardware (por exemplo, espaço em disco, memória RAM e processador) e de software (por exemplo, JDK, .NET Framework) devem ser informados. 3 O uso da ferramenta em outros sistemas operacionais pode ser feito através de metaframe, logo, este critério não é essencial.

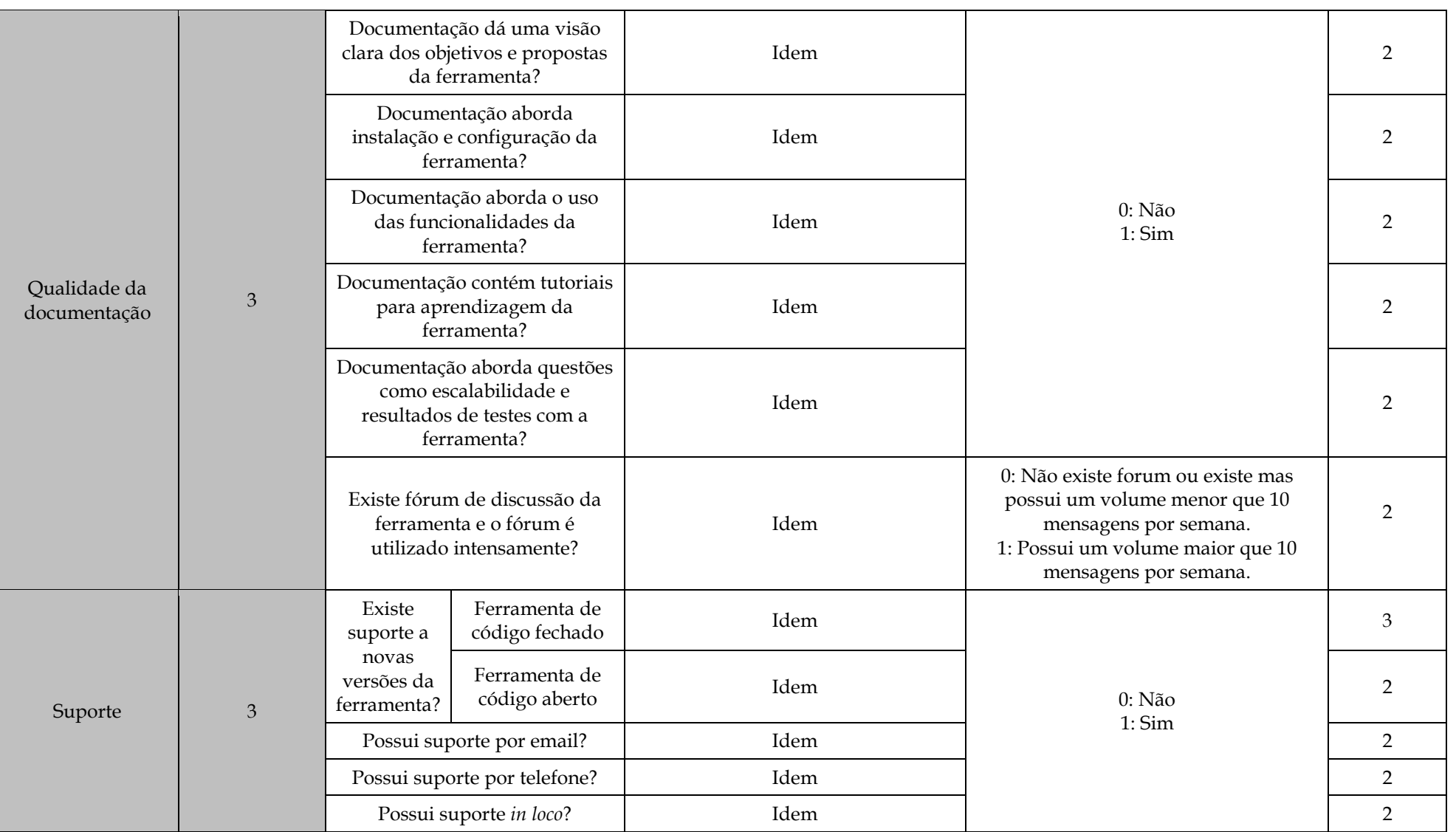

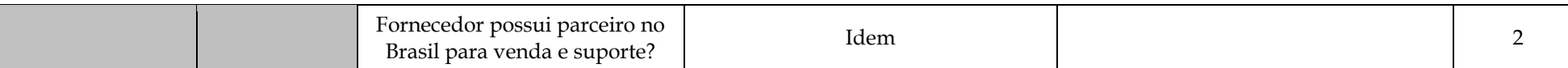

A Tabela 5 apresenta os critérios específicos para avaliação de ferramentas de gestão de regras. De acordo com a proposta de arquitetura de um BRMS apresentada por Deitert e McCoy [2007], a seguinte relação pode ser feita entre os componentes de uma BRMS e os macro-critérios definidos:

- Componente: Repositório de regras macro-critérios correspondentes:
	- o Edição
	- o Consulta às regras
	- o Visualização de regras
	- o Repositório e versionamento de regras
	- o Integração de regras
	- o Segurança
- Componente: Ambiente de desenvolvimento integrado– macro-critérios correspondentes:
	- o Edição de regras
	- o Consultas às regras
	- o Visualização de regras
	- o Validação de regras
- Componente: Simulação de regras– critério correspondente:
	- o Simulação de regras
- Componente: Gestão e Administração de regras macro-critérios correspondentes:
	- o Administração de regras
- Componente: *Template* de regras macro-critérios correspondente:
	- o Edição de regras

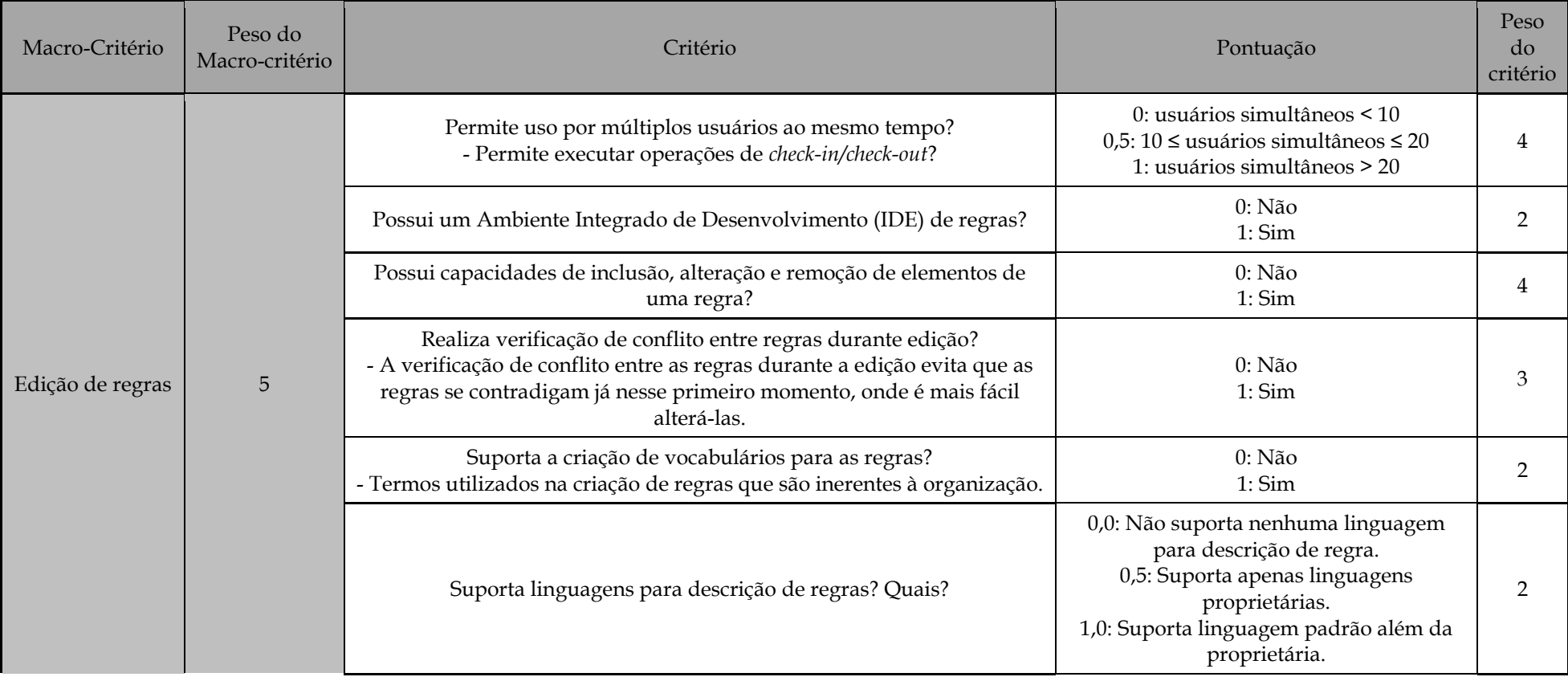

### **Tabela 5 – Critérios específicos definidos para as ferramentas para gestão de regras**

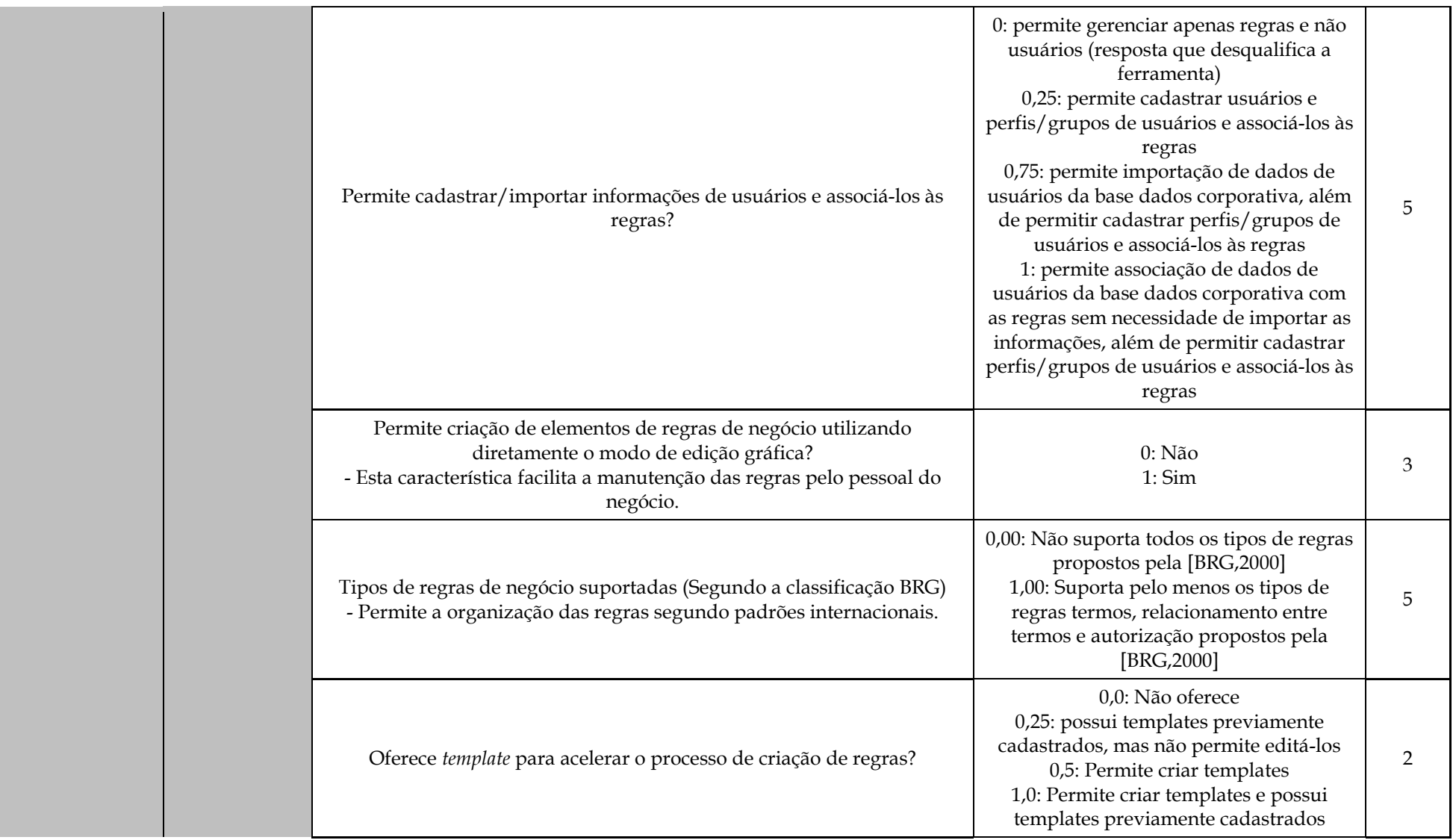

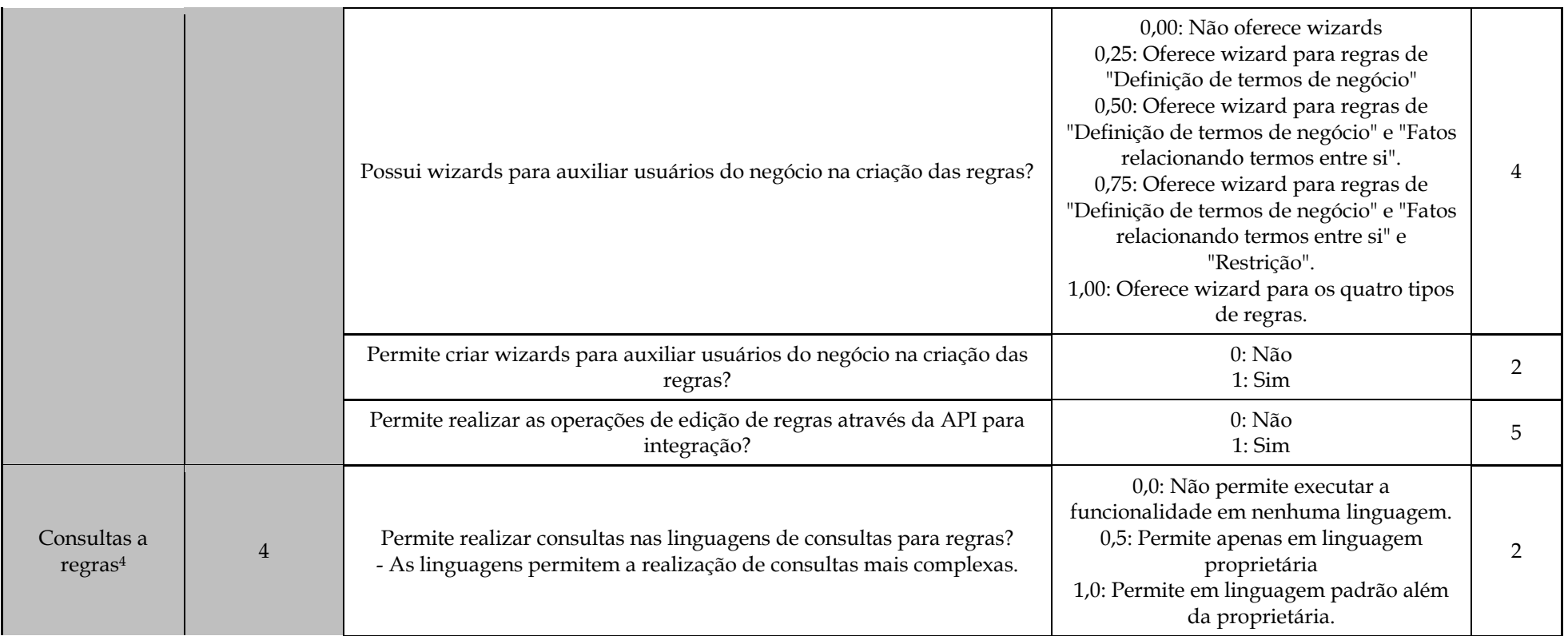

<sup>4</sup> Segundo a equipe, apesar destes critérios serem desejáveis, estes critérios não são necessários.

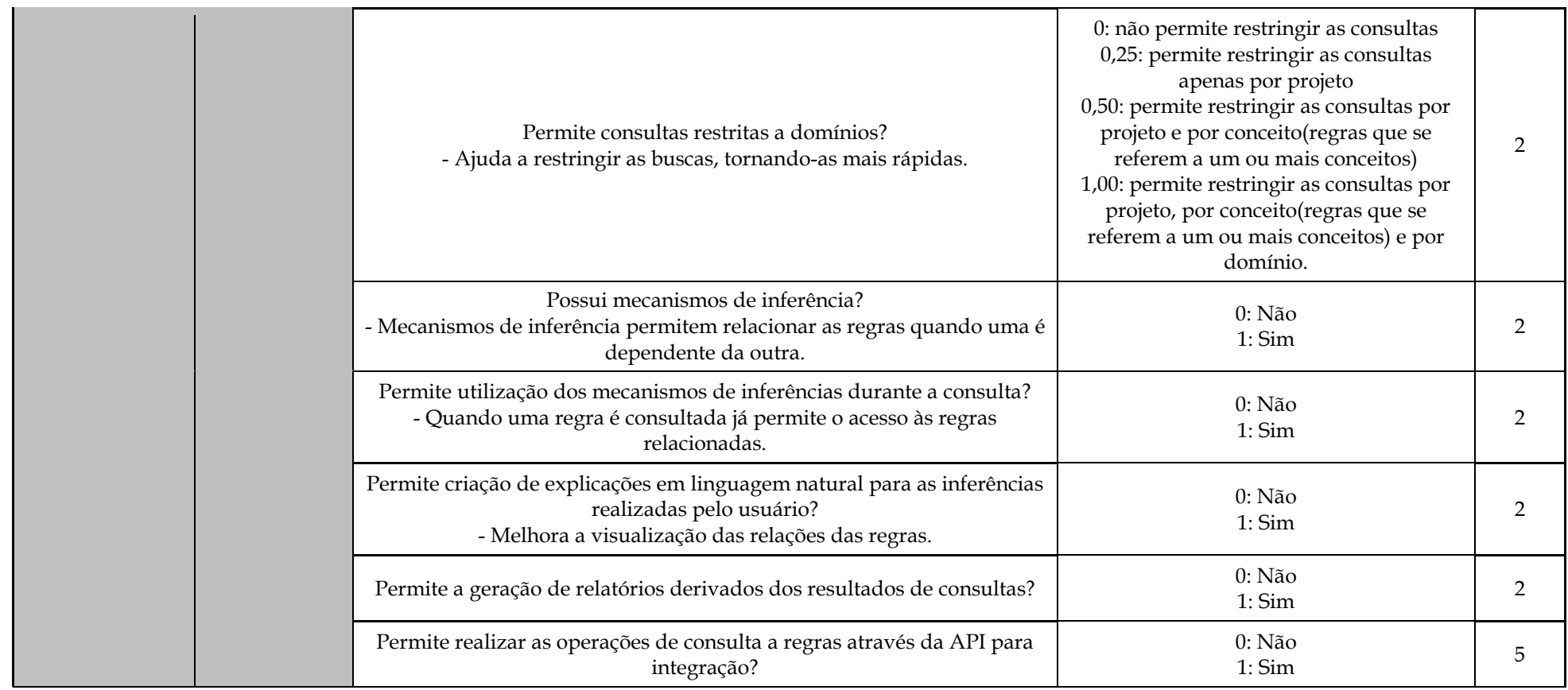

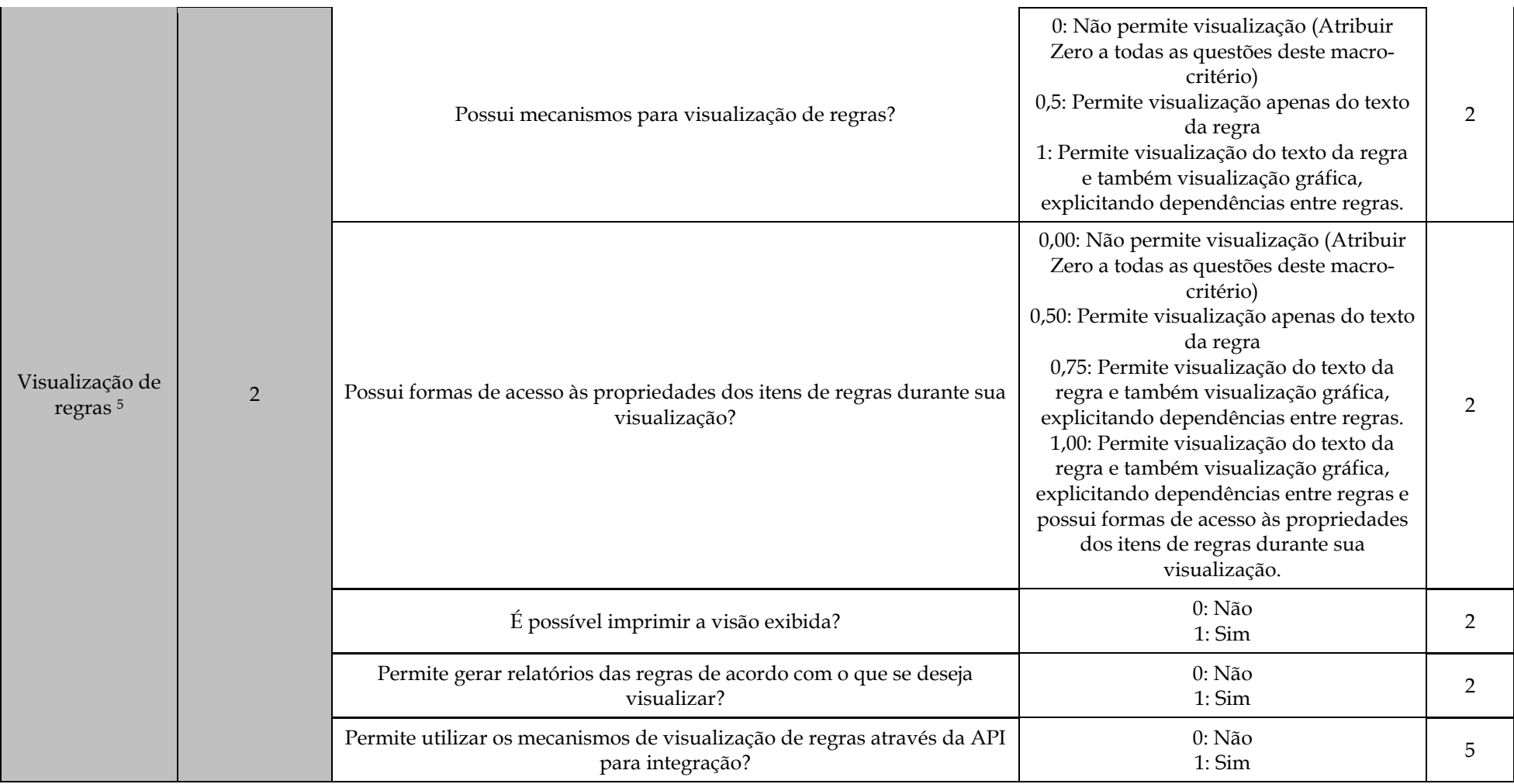

<sup>&</sup>lt;sup>5</sup> Segundo a equipe, apesar destes critérios serem desejáveis, estes critérios não são necessários.

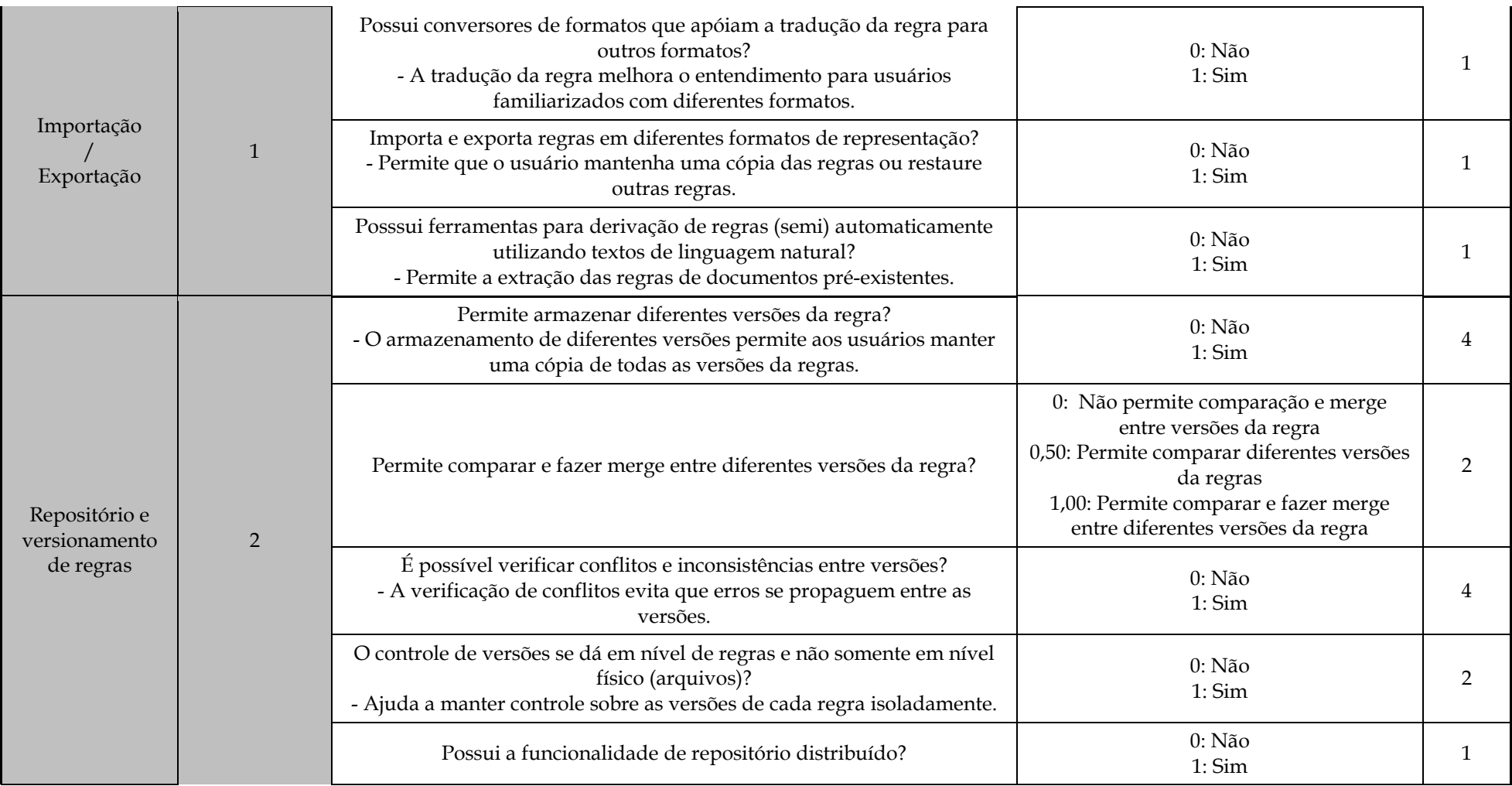

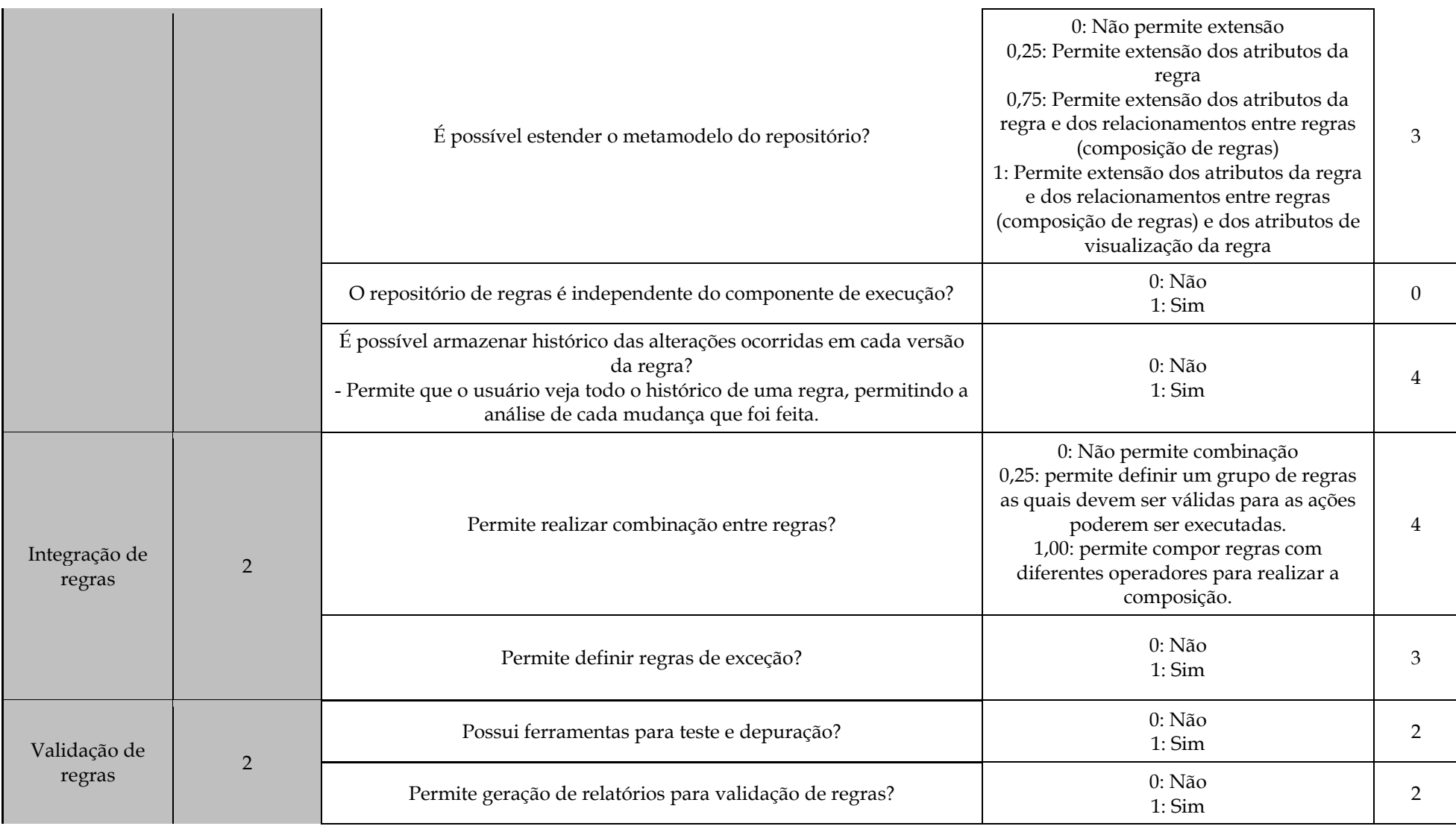

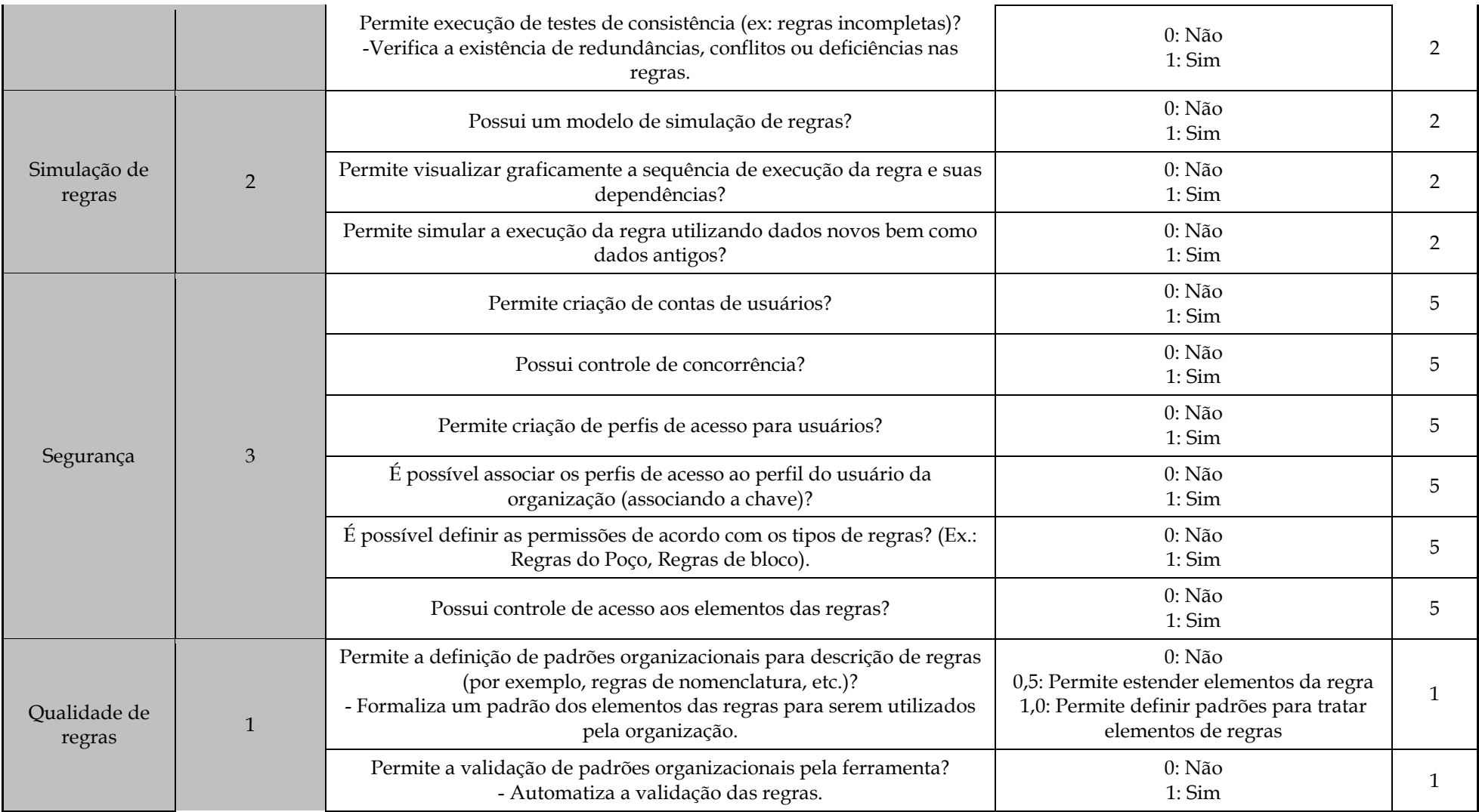

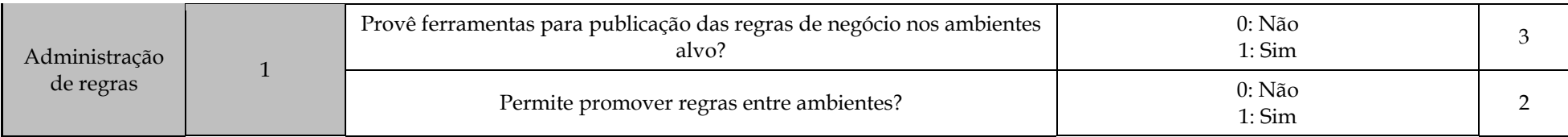

A Tabela 6 apresenta os critérios específicos para avaliação de ferramentas de execução de regras. De acordo com a proposta de arquitetura de um BRMS apresentada por Deitert e McCoy [2007], a seguinte relação pode ser feita entre os componentes de uma BRMS e os macro-critérios definidos:

- Componente: Motor de execução macro-critério correspondente:
	- o Execução de regras
- Componente: Gestão e Administração de regras macro-critério correspondente:
	- o Administração do ambiente de execução
- Componente: Monitoramento e análise macro-critérios correspondentes:
	- o Auditoria

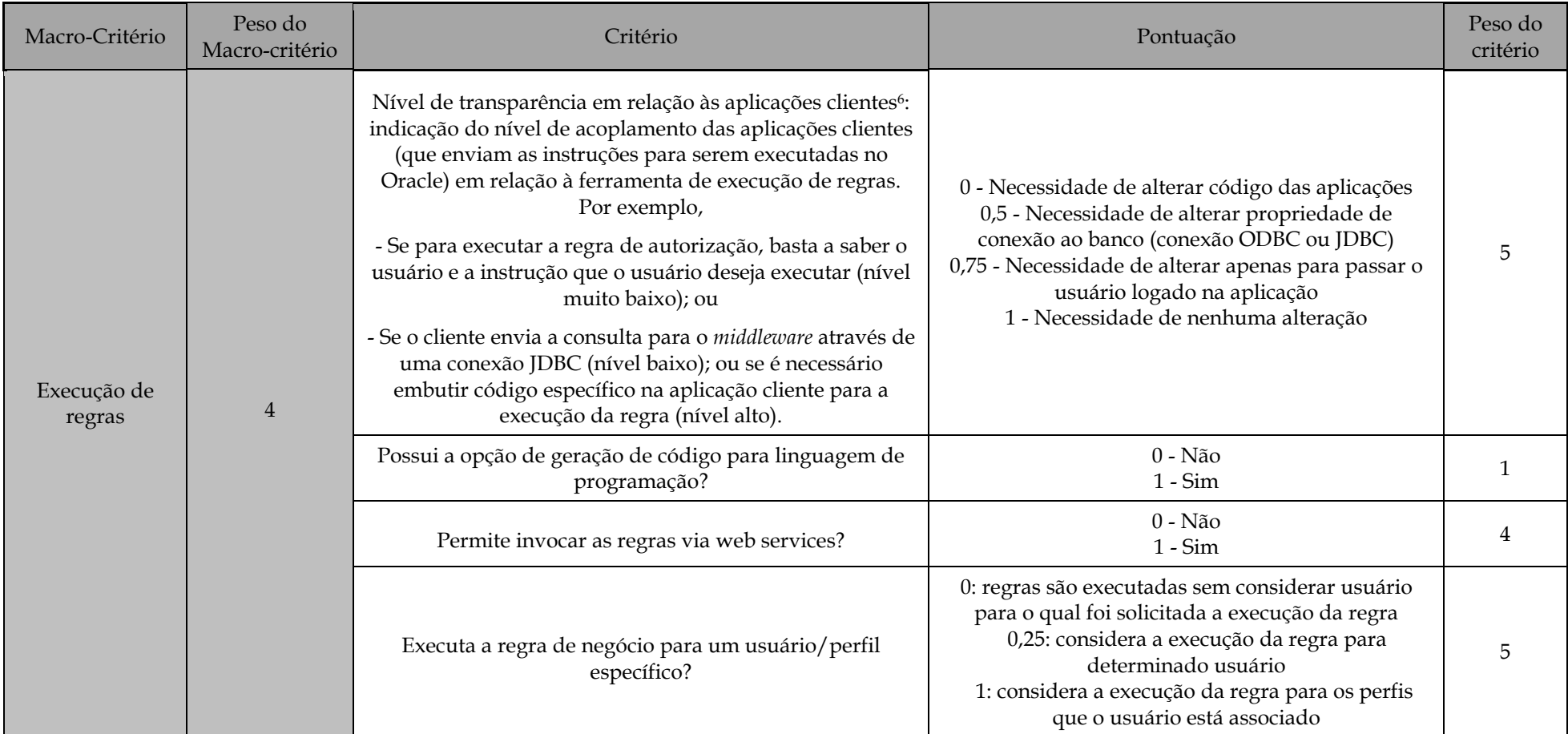

#### **Tabela 6 - Critérios específicos definidos para as ferramentas para gestão de regras**

<sup>6</sup> Este critério deve ser avaliado de acordo com as quatro arquiteturas de aplicações que acessam a base de dados

\_\_\_\_\_\_\_\_\_\_\_\_\_\_\_\_\_\_\_\_\_\_\_\_\_\_\_\_\_\_\_\_\_\_\_\_\_\_\_\_\_\_\_\_\_\_\_\_\_\_\_\_\_\_\_\_\_\_\_\_\_\_\_\_\_\_\_\_\_\_\_\_\_\_\_\_\_\_\_\_\_\_\_\_\_\_\_\_\_\_\_\_\_\_\_ Relate-DIA: Aval. de Ferramentas para Gestão e Execução de Regras de Autorização: Aplicação de Metodologia 56

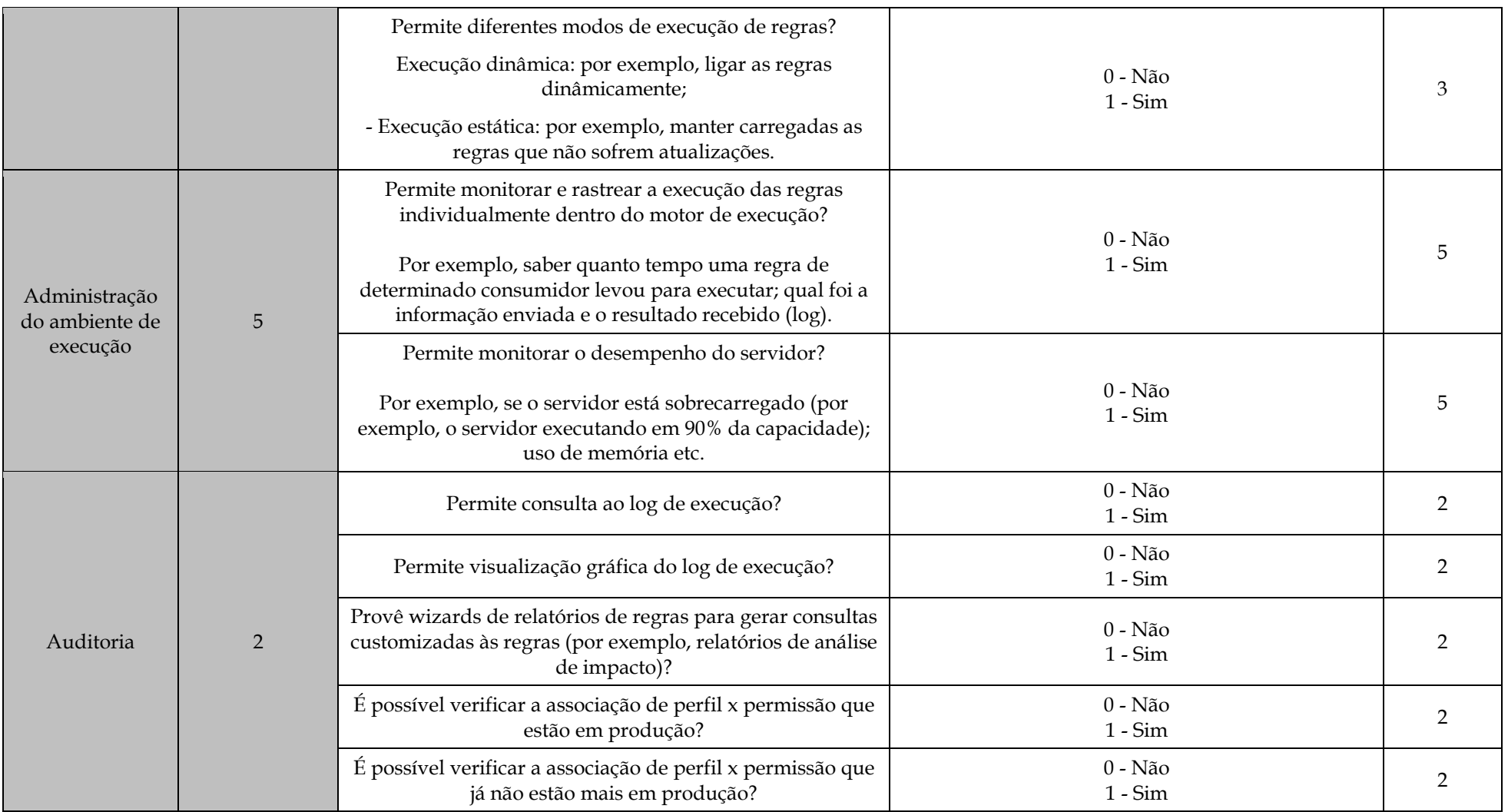

Após a avaliação das ferramentas segundo os critérios apresentados na Tabela 4, Tabela 5 e Tabela 6, propomos a consolidação dos resultados obtidos em uma nova tabela definindo o percentual alcançado para cada macro-critério, ou seja, o percentual que a ferramenta conseguiu alcançar em relação ao valor possível. De acordo com as necessidades da organização, pode-se atribuir pesos para cada consolidação de resultado alcançado por macro-critério, a fim de definir o quão a ferramenta atende às necessidades da organização. A Tabela 7 apresenta a tabela de consolidação dos resultados obtidos para cada macro-critério, já incluindo propostas de pesos para os macro-critérios de acordo com os requisitos da organização. Como a avaliação é feita separadamente para a documentação e para a avaliação em laboratório, são apresentadas colunas separadas para contemplar cada uma.

| <b>Tipo</b>     |                                             | <b>Peso</b>             |                  |                                                                | Avaliação em<br>Laboratório |                                                |
|-----------------|---------------------------------------------|-------------------------|------------------|----------------------------------------------------------------|-----------------------------|------------------------------------------------|
|                 | Macro-critério                              |                         | Avaliação<br>(%) | Documentação<br>Pontuação<br><b>Final</b> (total<br>alcançado) | <b>Avaliação</b><br>(%)     | Pontuação<br><b>Final</b> (total<br>alcançado) |
| <b>Genérico</b> | <b>Escalabilidade</b>                       | 3                       |                  |                                                                |                             |                                                |
|                 | Flexibilidade                               | $\overline{\mathbf{3}}$ |                  |                                                                |                             |                                                |
|                 | Integração com outros<br>sistemas           | $\overline{\mathbf{3}}$ |                  |                                                                |                             |                                                |
|                 | Qualidade da<br>documentação                | 3                       |                  |                                                                |                             |                                                |
|                 | <b>Suporte</b>                              | 3                       |                  |                                                                |                             |                                                |
|                 | Plataforma tecnológica                      | $\overline{2}$          |                  |                                                                |                             |                                                |
|                 | Distribuição                                | $\mathbf{1}$            |                  |                                                                |                             |                                                |
|                 | <b>TOTAL</b>                                | 18,00                   |                  |                                                                |                             |                                                |
| Específico      | Edição de regras                            | 5                       |                  |                                                                |                             |                                                |
|                 | Consulta às regras                          | $\overline{\mathbf{4}}$ |                  |                                                                |                             |                                                |
|                 | Segurança                                   | $\overline{\mathbf{3}}$ |                  |                                                                |                             |                                                |
|                 | Visualização de regras                      | $\overline{2}$          |                  |                                                                |                             |                                                |
|                 | Repositório e<br>Versionamento de<br>regras | $\overline{2}$          |                  |                                                                |                             |                                                |
|                 | Integração de regras                        | $\overline{2}$          |                  |                                                                |                             |                                                |
|                 | Validação de regras                         | $\boldsymbol{2}$        |                  |                                                                |                             |                                                |
|                 | Exportação /<br>Importação                  | $\mathbf{1}$            |                  |                                                                |                             |                                                |
|                 | Qualidade das regras                        | $\mathbf{1}$            |                  |                                                                |                             |                                                |
|                 | Administração                               | $\mathbf{1}$            |                  |                                                                |                             |                                                |
|                 | <b>TOTAL</b>                                | 23,00                   |                  |                                                                |                             |                                                |

**Tabela 7 – Pesos relativos para cada macro-critério**

# **4 Conclusões**

A percepção de que as regras de negócio não deveriam mais estar implícitas nas aplicações e sim externas a elas de maneira que se tornassem reutilizáveis, levou ao surgimento de ferramentas para gestão de regras [Deitert & McCoy, 2007]. Estas ferramentas evoluíram das chamadas BRE (Business Rule Engines) para BRMS (Business Management Rule Systems) [Sinur & McCoy 2007]. BRMS contemplam um conjunto de funcionalidades maior do que BRE. Elas proveem um conjunto de funcionalidades capaz de apoiar uma estratégia de gestão de regras de negócio completa, podem ser utilizadas tanto por desenvolvedores de aplicação como por usuários do negócio. Uma BRMS constitui-se em uma ferramenta que facilita a criação, registro, classificação, verificação, desenvolvimento e execução de regras.

A gestão de regras de autorização é de grande interesse em bases de dados inseridas em ambientes que se constituem em um ambiente complexo e detentor de dados sensíveis que são acessados por aplicações que possuem diferentes arquiteturas de acesso.

O objetivo deste trabalho foi de apresentar a avaliação de ferramentas de regras de negócio para tratar regras de autorização. A avaliação foi feita de acordo com o processo de avaliação de ferramentas proposto por Azevedo *et al.* [2009c], e neste trabalho foi apresentada a primeira fase da avaliação, a qual contempla a avaliação essencial de ferramentas.

A avaliação foi realizada a fim de identificar ferramentas que atendam a dois grupos: Ferramentas para gestão de regras e Ferramentas para execução de regras (middleware).

Inicialmente, foi avaliada a real necessidade de aquisição de ferramenta para tratar regras de autorização. Após análise segundo questões propostas por Azevedo *et al.* [2009c], verificou-se que realmente um ferramental para gestão e execução de regras de autorização era necessário.

Em seguida, foi realizada a pesquisa por ferramentas candidatas à avaliação, as quais foram obtidas a partir de pesquisas na internet e a partir de trabalhos disponíveis na literatura (BRG, 2009], [BRCommunity, 2009], [Sinur, 2005] e Rymer [2008]). Um total de 15 ferramentas foram encontradas. Estas ferramentas foram analisadas segundo critérios essenciais:

- Disponibilidade de suporte para ferramenta, avaliado tanto para ferramenta de gestão de regras como para ferramenta de execução de regras;
- No caso das ferramentas para gestão de regras, também foi avaliado se a ferramenta possui interface gráfica e API para integração com a ferramenta de execução de regras;
- No caso das ferramentas para execução de regras se a ferramenta permite a execução de regras de autorização sobre dados armazenados no DBMS Oracle (versão 9i ou 10g) com o menor impacto possível para as arquiteturas de acesso a dados existentes na organização.

Como resultado final desta parte da avaliação, as ferramentas WebSphere Ilog BRMS, InRule, Corticon, FICO Blaze Advisor, Usoft e Esi Logist foram escolhidas para avaliação como ferramenta de gestão, enquanto que as ferramentas Corticon BRMS, Usoft, InRule e ESI Logist foram escolhidas também para avaliação como ferramentas de execução.

O próximo passo do trabalho, o qual já está sendo realizado, é a avaliação detalhada destas ferramentas de acordo com os critérios propostos na seção 3.5

# **Referências Bibliográficas**

- AZEVEDO, L. G., LOPES, M., SOUZA, J. F., *et al*. Uma Metodologia de Avaliação de Ferramentas para Gestão de Ontologias. In: SEMINÁRIO DE PESQUISA EM ONTOLOGIA NO BRASIL, 11 e 12, agosto, 2008a; Niterói, RJ, Brasil, UFF, 2008. 1 CD-ROM.
- AZEVEDO, L., SOUZA, J., LOPES, M. *et al.* **Relatório de inspeção de ferramentas de ontologias**, Rio de Janeiro: Petrobras, TIC-E&P/GDIEP, 2008b. 79 p.
- AZEVEDO, L.G., DUARTE, D., PUNTAR, S., ROMEIRO, C., BAIÃO, F., CAPPELI, C., **Conceituação em BRMS,** Rio de Janeiro, Petrobras, TIC-E&P/GDIEP, 2009a.
- AZEVEDO, L., LOPES, M., SOUZA, J., SIQUEIRA, S., CAPPELLI, C., BAIAO, F., **Avaliação de Ferramentas para Gestão de Ontologias: um Estudo de Aplicação de Metodologia**. A ser publicado: Conferência Ibero-Americana WWW/Internet 2009, Madrid, 2009b.
- AZEVEDO, L., ROMERIO, C., BAIÃO, F., CAPPELLI, C., **Uma Metodologia para Avaliação de Software para Aquisição**, Rio de Janeiro: Petrobras, TIC-E&P/GDIEP, 2009c. (a ser publicado)
- BRG. **The Business Rules Group**. Disponível em http://www.businessrulesgroup.org/home-brg.shtml Acesso em 19 jun. 2009.
- BRCOMMUNITY. **Business Rules Community**. Disponível em http://www.brcommunity.com Acesso em 19 jun. 2009.
- DEITERT, E., MCCOY, D., The **Anatomy of a Business Rule Management System**, Gartener Research, 2007.
- FORGY, C. **Rete: A Fast Algorithm for the Many Patterns/Many Objects Match Problem**. Artificial Intelligence 19(1): 17-37 (1982)
- KITCHENHAM, B. **DESMET: A method for evaluating software engineering methods and tools**. Disponível em http://www.osel.co.uk/desmet.pdf Acesso em 11 ago. 2008.
- ROMEIRO, C., LOPES, M., AZEVEDO, L., BAIÃO, F., CAPPELLI, C., **Estudo de linguagens de representação de regras de negócio**, **,** Rio de Janeiro, Petrobras, TIC-E&P/GDIEP, 2009. (a ser publicado)
- RYMER, J., GUALTIERI, M. **The Forrester Wave™: Business Rules Plataform, Q2 2008**. Disponível em http://www.forrester.com/go?docid=39088 Acesso em 1 jul. 2009

SCHEER, A.-W., **ARIS - Business Process Modelling**. Springer, Berlin, 2000.

- SHARP, A., McDemortt, P., **Workflow Modeling: Tools for Process Improvement and Application Development**. Artech House computing library, 2001.
- SINUR, J., MCCOY, D. W., **Business Rule Engines: 10 Questions to Ask Before Buying**, Gartner Research, 2007.
- SINUR, J. **Magic Quadrant for Business Rule Engines**, 2005. Disponível em http://www.gartner.com Acesso em 1 jul. 2009.

TARIQ, N.A., AKHTER, N. Comparison of Model Driven Architecture (MDA) based tools. In: 13TH NORDIC BALTIC CONFERENCE - NBC, v. 9, 2005.